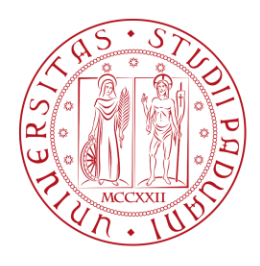

#### Università degli Studi di Padova

DIPARTIMENTO DI INGEGNERIA INDUSTRIALE DII Corso di Laurea Magistrale in Ingegneria Aerospaziale

### **MODELLAZIONE DELLE AZIONI AERODINAMICHE DI FUSOLIERA PER UN ELICOTTERO CIVILE**

Relatore: Ch.mo Prof. Emanuele Luigi de Angelis Candidato: **Marco Lorenzi Matricola 2014681** 

Ringrazio i miei genitori che sono le fondamenta delle mie ambizioni. Questa tesi e per loro e a loro dedico la gioia che provo nel tagliare il traguardo della laurea. `

Ringrazio la mia compagna che è stata capace di capirmi e sostenermi nei momenti difficili di questo percorso.

Ringrazio infine il mio relatore Emanuele Luigi de Angelis che mi ha seguito con grande disponibilita e pazienza in ogni passo della realizzazione dell'elaborato, fin ` dalla scelta dell'argomento.

#### Sommario

Questo elaborato propone un modello aerodinamico di fusoliera di un elicottero di nuova concezione nella classe Robinson R22, per il quale si dispone di una grande quantita di dati derivanti da analisi CFD. Tale modello ne descrive il comportamento ` aerodinamico, ossia l'andamento delle forze e dei momenti agenti sulla stessa, in funzione degli angoli di attacco e scivolata laterale.

La prima iterazione viene condotta implementando nell'ambiente di simulazione un modello matematico derivato da Peter D. Talbot. Questo descrive in maniera dettagliata l'andamento delle azioni aerodinamiche per angoli di attacco e scivolata laterale compresi tra meno e più quindici gradi, mentre descrive la rimanente porzione dell'intervallo in maniera meno accurata.

Appurata l'inadeguatezza del modello matematico nella descrizione del comportamento aerodinamico nell'intervallo di grande angoli, viene sviluppato un modello numerico basato su di operazioni di dati derivanti dall'analisi computazionale e, per tale motivo, intrinsecamente accurato.

Il modello di fusoliera così sviluppato viene, quindi, implementato in un simulatore dell'elicottero posto sotto studio, sviluppato dall'*Universita di Bologna `* . Infine, viene effettuata un'analisi di stabilita statica che si propone di valutare l'im- ` patto del sotto-sistema di fusoliera, in termini di derivate di stabilita, sulla dinamica ` dell'elicottero nel suo complesso.

#### **Abstract**

This paper proposes an aerodynamic model of a new concept, Robinson R22 class helicopter fuselage, for which a large amount of data coming from a CFD analysis is available. This model describes its aerodynamic behaviour, namely the aerodynamic forces trend as a function of the angle of attack e the sideslip angle.

The first iteration is carried out through the implementation of a mathematical model developed by Peter D. Talbot, in the simulation environment. This uses a detailed representation over a nominal angle of attack and sideslip range that goes from minus fifteen to plus fifteen degrees, and it uses a simplified curve fit at larger angles.

Proven the mathematical model to be unsuitable in the accurate description of the aerodynamic behaviour in the large angles range, a numerical model based on the best fitting of the data, coming from the computational simulation and therefore intrinsically accurate, is developed.

The fusalage numerical model is then implemented in a complete simulator of the helicopter under investigation, developed by the *University of Bologna*. A static stability analysis is then performed in order to evaluate the impact of the fuselage sub-system, in terms of stabilty derivatives, on the helicopter dynamics.

## Indice

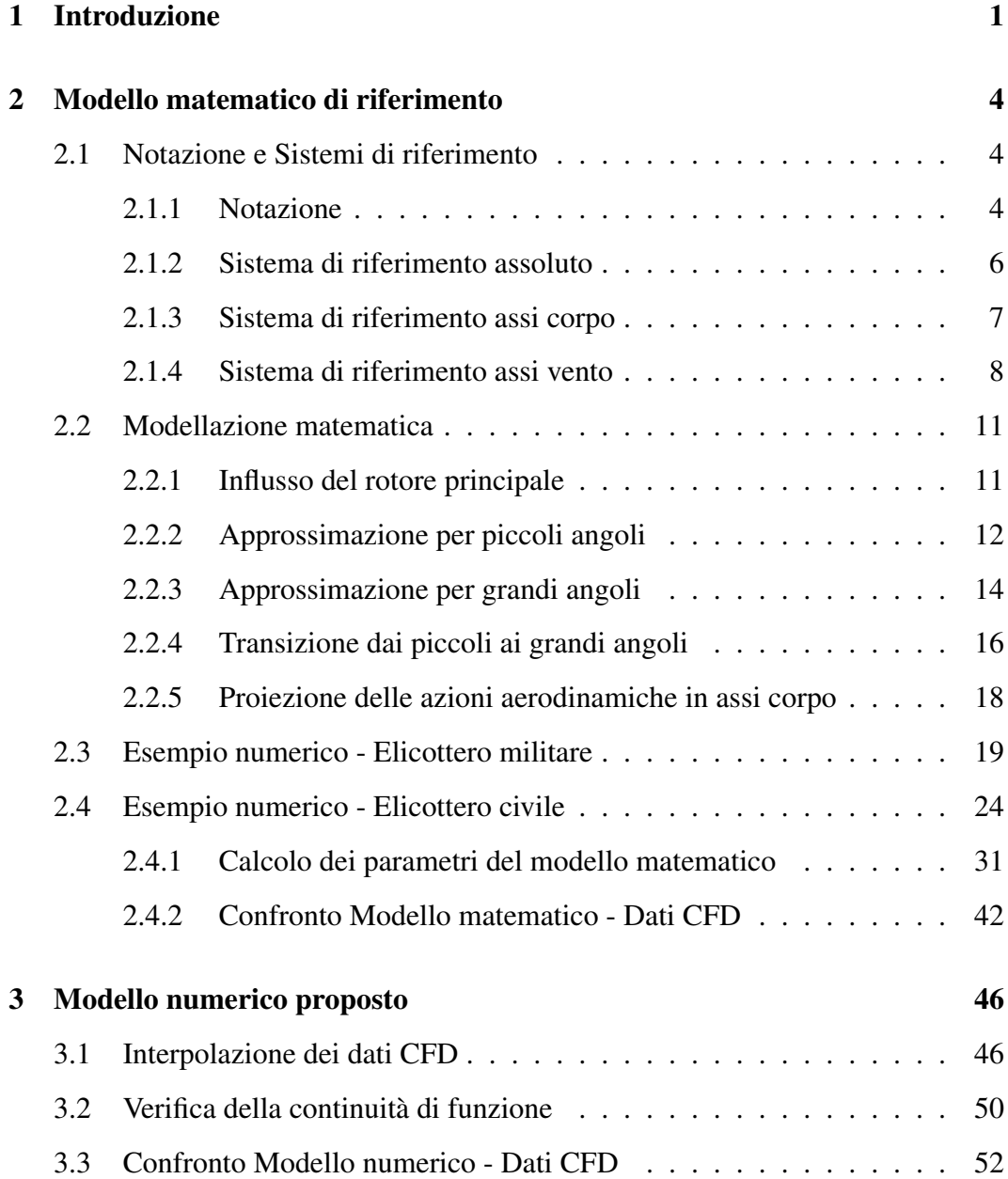

#### INDICE ii

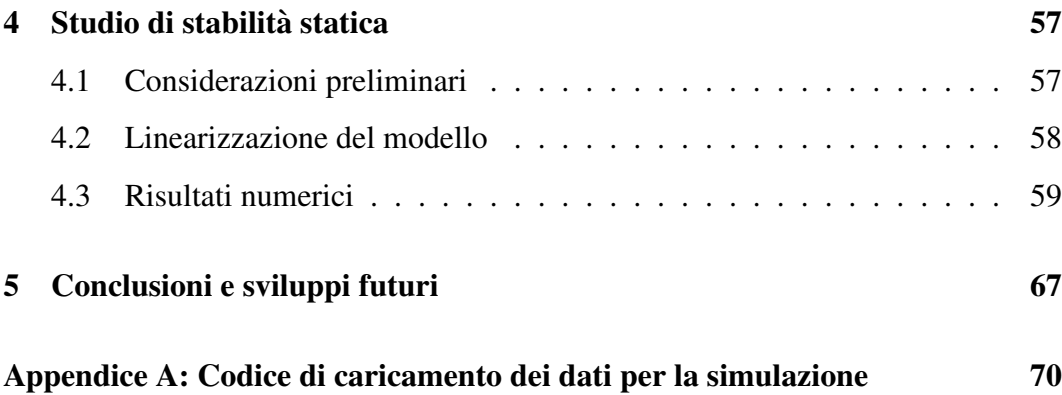

# Elenco delle figure

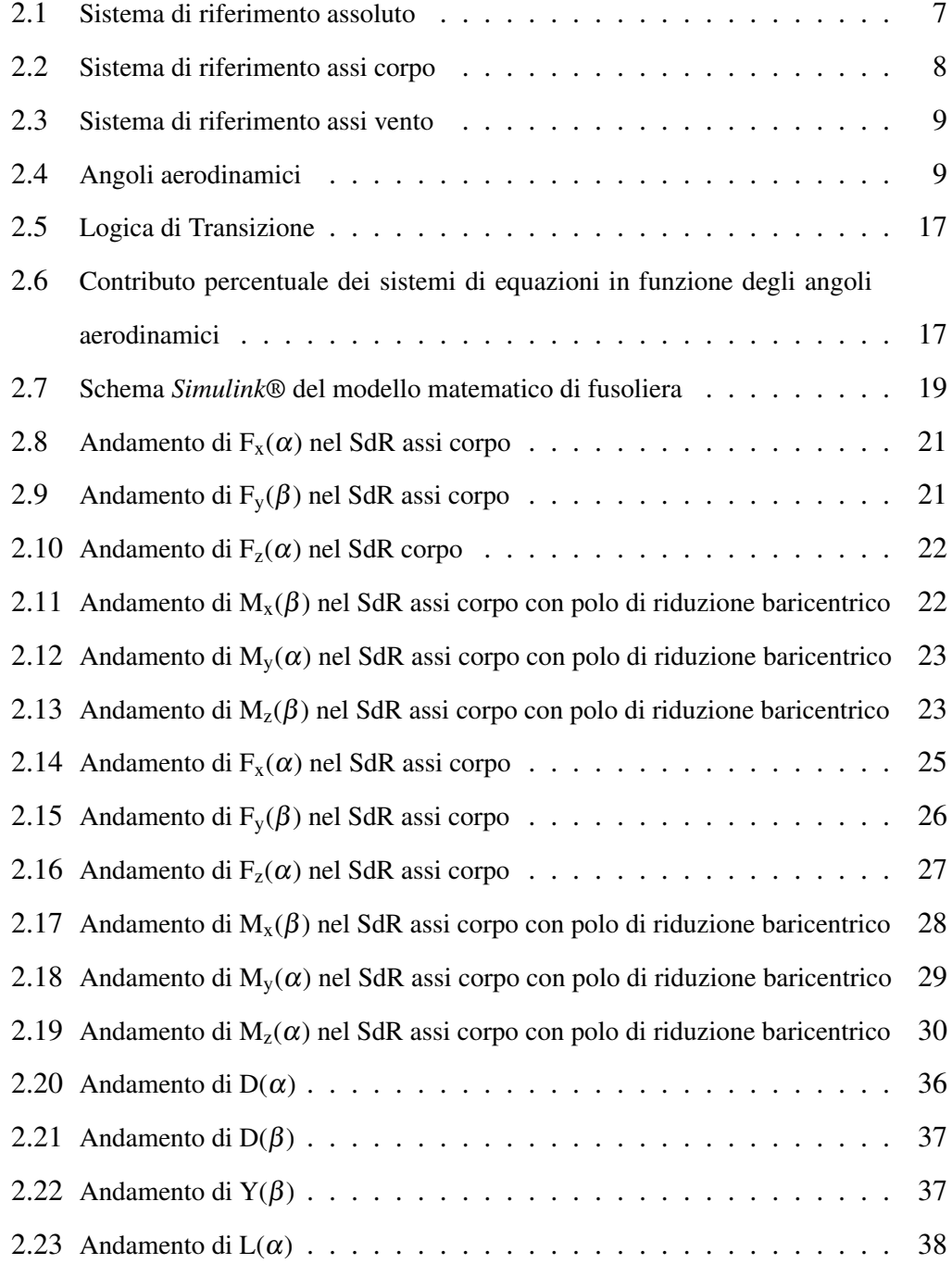

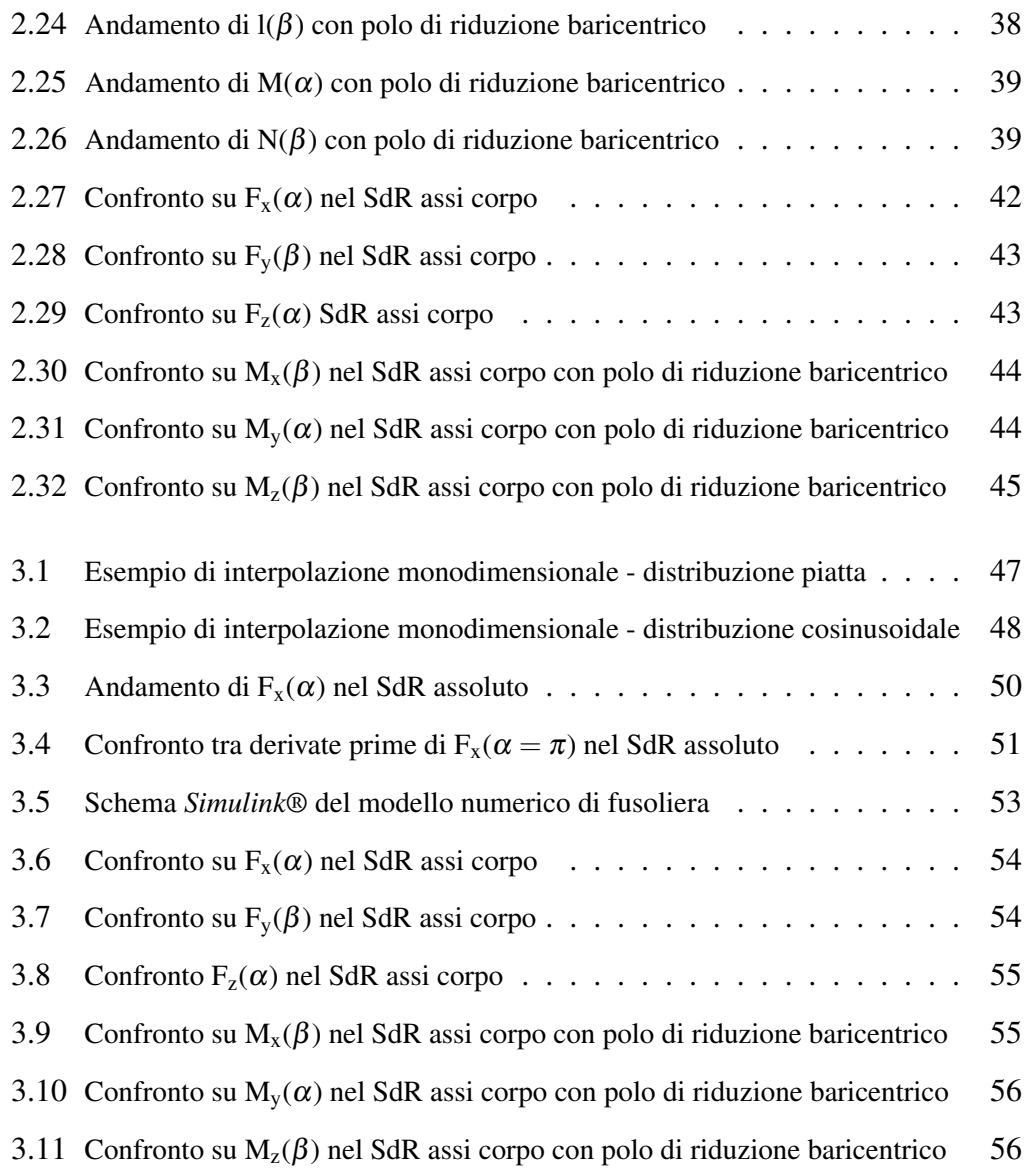

## Elenco delle tabelle

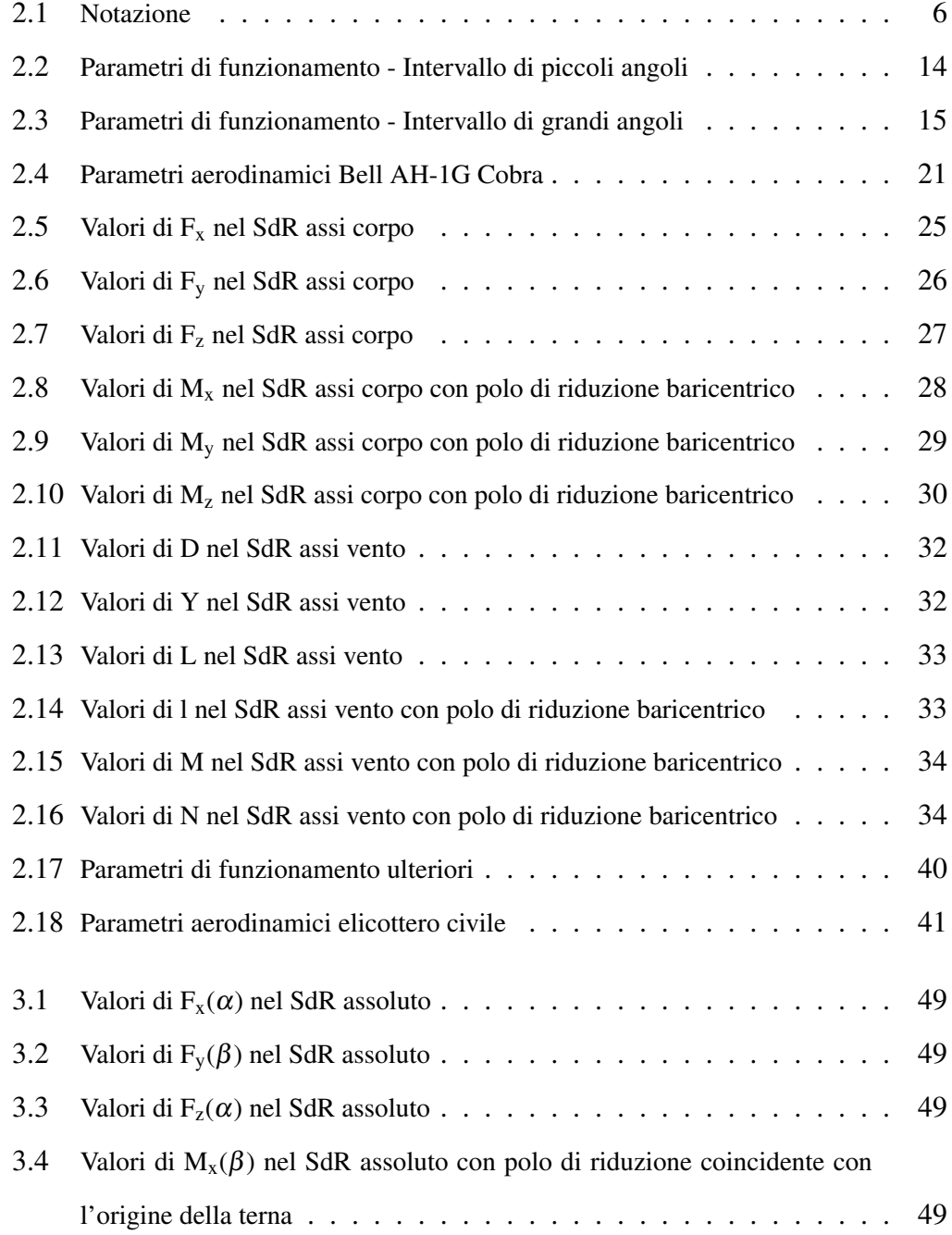

#### ELENCO DELLE TABELLE VI

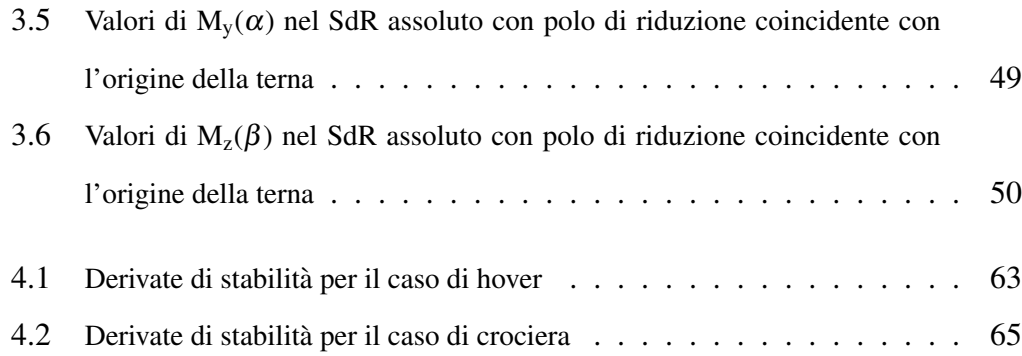

# Capitolo<sup>1</sup>

### Introduzione

Da diversi anni, un numero sempre crescente di compagnie aeronautiche è impegnato nello sviluppo della mobilita aerea urbana (UAM, Urban Air Mobility) [1]. ` In questo ambito, l'aumento della congestione, unito alla crescente domanda di movimentazione di persone e cose in tempi rapidi, ha dato un'ulteriore spinta all'utilizzo dello spazio verticale, per il quale si stima un aumento annuo del traffico aereo che oscilla tra il 3% e il 6% [2]. I voli a corto raggio a velocita, quote e ` pesi ridotti permettono l'elettrificazione completa, ambito nel quale gli elicotteri e i velivoli multi-rotore si prestano in maniera ottimale, anche a fronte della limitata densità energetica delle batterie oggi disponibili [3], [4]. In tutto ciò, la possibilità di dronizzazione gioca un ruolo fondamentale.

In questo settore, lo sviluppo di nuove tecnologie, la realizzazione di materiali sempre più leggeri e prestazionali, e l'innovazione in generale avanzano a ritmi molto sostenuti. Cio obbliga le aziende a utilizzare metodi di progettazione dei veli- ` voli in grado di limitare il numero di iterazioni necessarie per passare dal concept al modello fisico (ridotto rapporto "buy-to-fly"). Un'ottima strategia in tal senso è costituita dagli approcci di tipo *Model-Based*, poiche consentono la rappresentazione ´ virtuale di insiemi complessi costituiti da sotto-sistemi tra loro interagenti. Nel caso di un elicottero, per esempio, e possibile realizzare i modelli di sotto-sistemi quali il ` rotore principale, il rotore di coda o gli impennaggi, il cui comportamento aerodinamico simula accuratamente quello reale. Si rivela, dunque, possibile analizzare in maniera approfondita le caratteristiche di un progetto prima della sua effettiva realizzazione. Tuttavia, la difficoltà di definizione dei vari sotto-sistemi rappresenta un fattore limitante; per quanto efficace, il *Model-Based Design* necessita di relazioni analitiche o approcci numerici capaci di descrivere il comportamento del componente considerato. Nel caso della fusoliera di un elicottero, sorgono ulteriori difficoltà. La quasi totalità della letteratura si concentra, infatti, sulla caratterizzazione del rotore principale, essendo questo il componente che incide maggiormente sulla dinamica del velivolo. Inoltre, la forma relativamente tozza del corpo limita o preclude completamente l'utilizzo delle relazioni analitiche derivate per la descrizione dei corpi propriamente aerodinamici.

Nonostante cio, la fusoliera di un velivolo ad ala rotante rimane un sotto-sistema ` critico e, per tale motivo, e necessario caratterizzarne il comportamento in manie- ` ra quanto piu accurata possibile, in particolare in condizioni di volo nominali. In ` questo elaborato, ci si pone l'obiettivo di modellare la fusoliera di un elicottero italiano di classe Robinson R22, attraverso l'impiego dell'ambiente di simulazione *Simulink®* di *Matlab®*. Di tale velivolo, si hanno a disposizione una grande quantita di dati derivanti dalle analisi CFD effettuate dal costruttore, che possono essere ` utilizzati come parametri di confronto per operazioni di validazione.

Una prima iterazione è effettuata sulla base di una parte delle equazioni elaborate nel 1982 da Peter D. Talbot. Queste sono frutto di una semplificazione matematica, operata su di un modello piu complesso, messo a punto dalla ` *Bell Helicopter Company* per lo *U.S Army Air Mobility Research and Developement Laboratory (USAAMRDL)*. Il programma originale, denominato *C81*, mira allo sviluppo di un simulatore di volo versatile, in grado di riprodurre il comportamento aerodinamico di diverse classi di velivoli [5–7]. L'universalità del modello matematico può essere considerata tanto un pregio quanto un difetto; se da un lato consente di caratterizzare l'aerodinamica di corpi tra loro molto diversi, dall'altro potrebbe risultare non sufficientemente accurata da poter essere utilizzata in un simulatore.

A partire da questo modello, viene elaborata tutta la trattazione. Nella prima parte del Capitolo 2, si introducono la notazione e i sistemi di riferimento utilizzati da Peter D. Talbot. Successivamente, le equazioni semplificate sviluppate dall'autore sono implementate in ambiente *Simulink®* e accompagnate da due esempi applicativi. Nel primo di essi, il modello matematico viene applicato all'elicottero militare per il quale questo è stato originariamente sviluppato. Nel secondo esempio, lo stesso modello viene applicato per la caratterizzazione del comportamento aerodinamico della fusoliera di un elicottero civile. I risultati ottenuti vengono, quindi, confrontati con dati derivanti dall'analisi CFD forniti dall'azienda sopra citata. Nel Capitolo 3, alla luce di quanto ottenuto nel Capitolo 2, si discute la possibilita di ` sostituire il modello matematico con un modello numerico piu accurato, realizzato ` *ad hoc*, frutto di particolari operazioni di interpolazione. Nel Capitolo 4, il sottosistema di fusoliera sviluppato viene implementato in un simulatore completo dell'elicottero posto sotto studio, disponibile presso *l'Universita di Bologna `* . Viene, quindi, effettuata un'analisi di stabilita statica per due differenti condizioni di volo. ` Quest'ultima permette di valutare l'impatto dell'aerodinamica di fusoliera sulle derivate di stabilita dell'elicottero nel suo complesso. Infine, nel Capitolo 5, vengono ` riassunti i risultati ottenuti e discusse le eventuali possibilita di miglioramento. `

# Capitolo<sup>2</sup>

## Modello matematico di riferimento

Lo scopo di questo capitolo è l'analisi del modello matematico di fusoliera sviluppato da Peter D. Talbot, attualmente uno dei principali riferimenti in letteratura [8]. Nella trattazione viene utilizzata la medesima nomenclatura e gli stessi sistemi di riferimento.

#### 2.1 Notazione e Sistemi di riferimento

Di seguito, vengono riportati la notazione e i sistemi di riferimento.

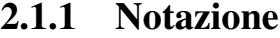

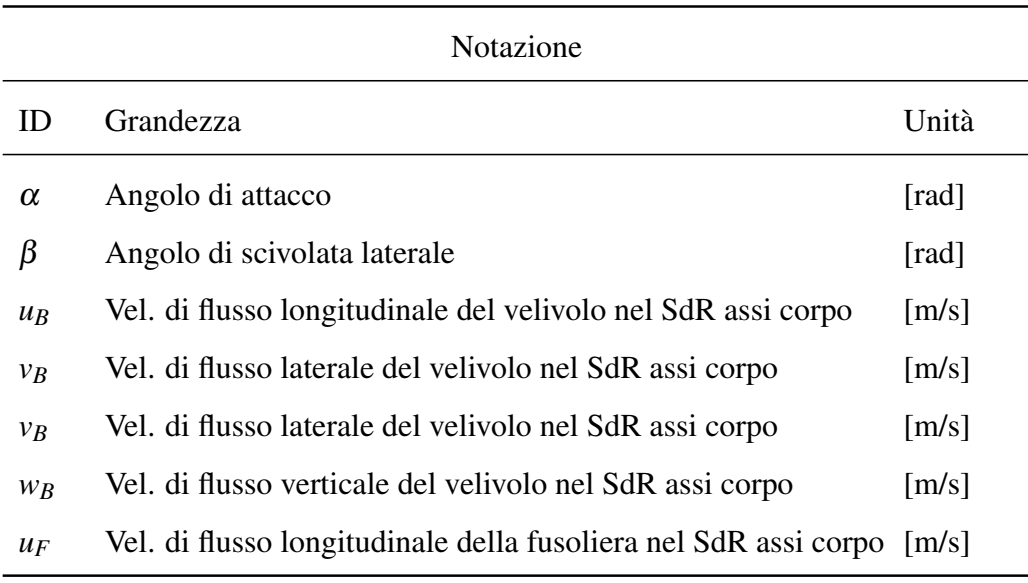

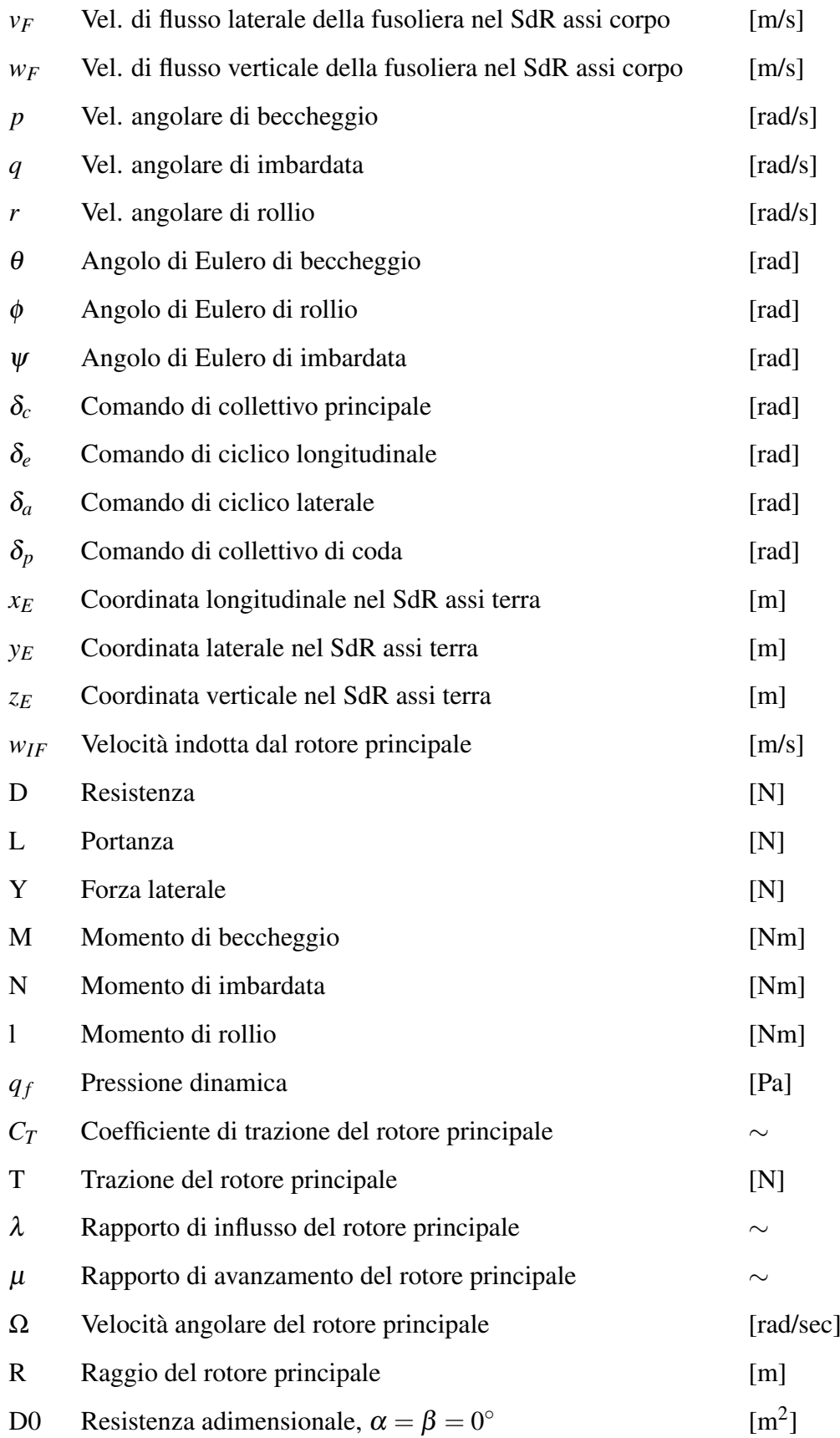

#### Tabella 2.1 continua dalla pagina precedente

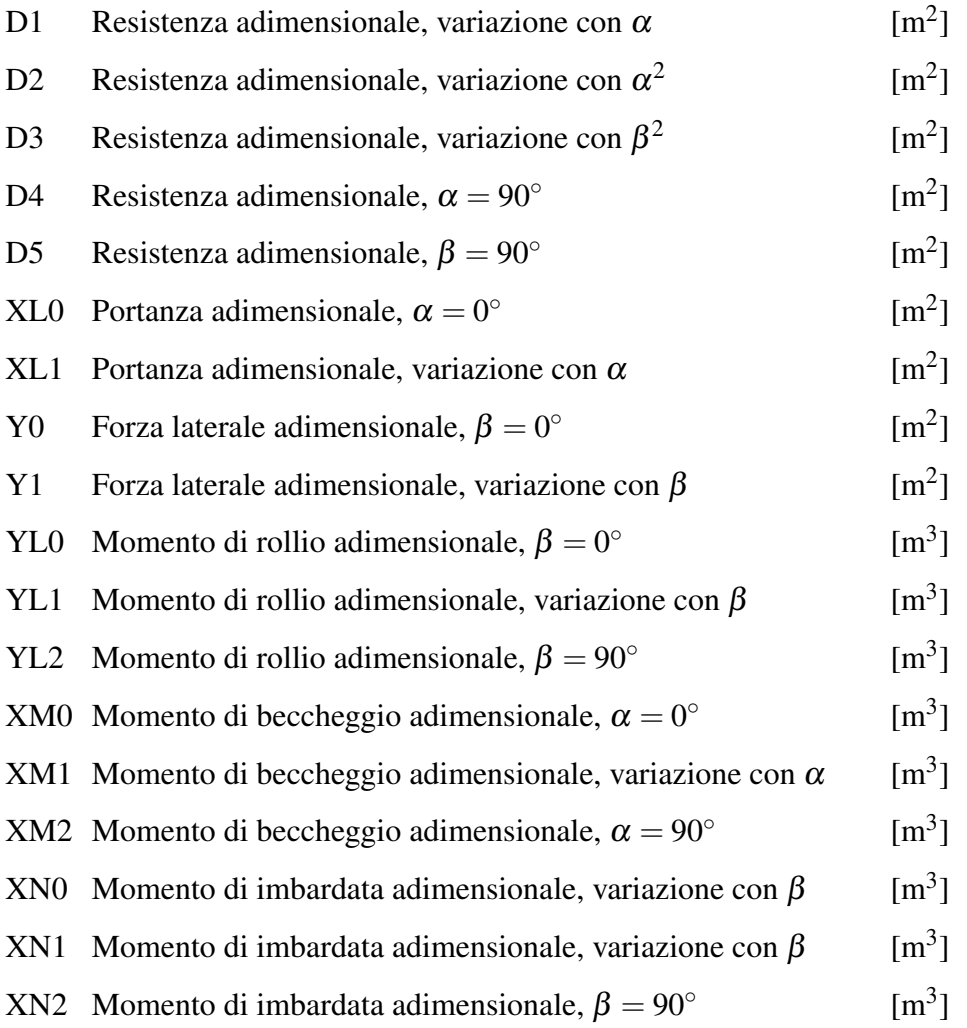

#### Tabella 2.1 continua dalla pagina precedente

Tabella 2.1: Notazione

#### 2.1.2 Sistema di riferimento assoluto

La terna assoluta, o sistema di riferimento assi strutturali, viene utilizzata per localizzare la posizione assoluta, rispetto a un riferimento arbitrario, di componenti e punti caratteristici di un velivolo.

L'origine degli assi è tipicamente posizionata in un punto situato di fronte al muso del velivolo, appartenente al suo piano di simmetria longitudinale.

#### 2.1. NOTAZIONE E SISTEMI DI RIFERIMENTO 7

Nel sistema di riferimento assoluto, la *stationline*, la *buttline* e la *waterline* identificano la coordinata longitudinale, laterale e verticale rispettivamente. La prima è orientata positivamente verso la coda del velivolo, la seconda è orientata positivamente verso la destra del pilota, mentre l'ultima è orientata positivamente verso l'alto.

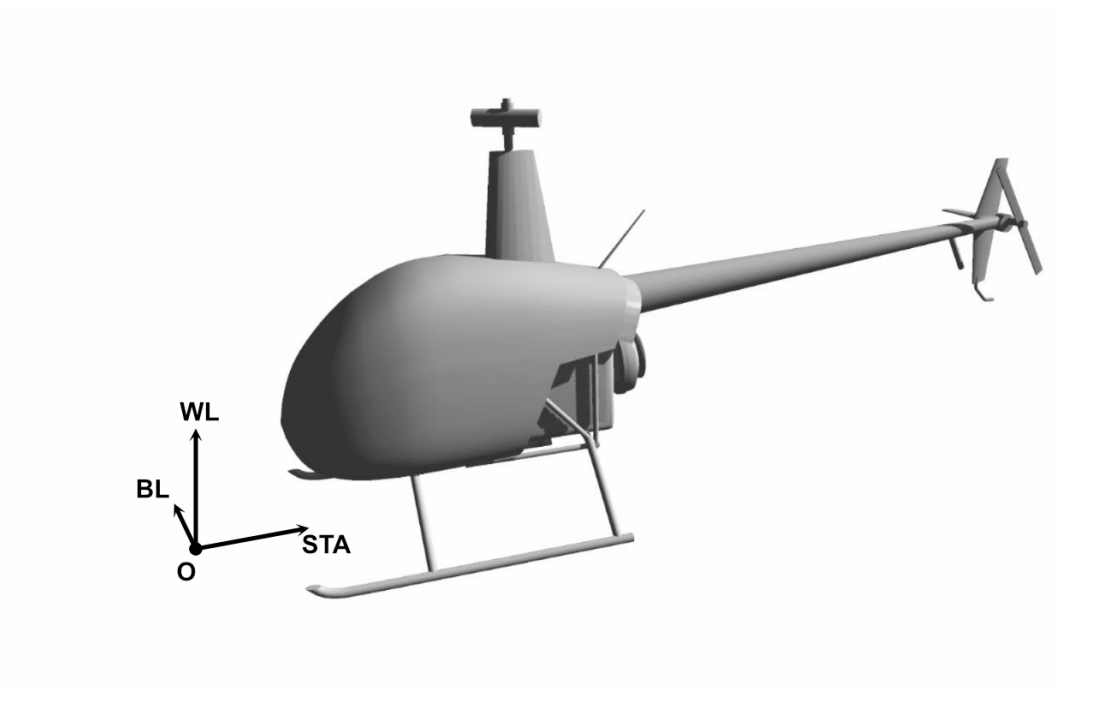

Figura 2.1: Sistema di riferimento assoluto

#### 2.1.3 Sistema di riferimento assi corpo

L'origine del sistema di riferimento è coincidente con il baricentro del corpo. L'asse longitudinale *X* è contenuto nel piano di simmetria del velivolo ed è orientato positivamente verso la prua dello stesso. L'asse laterale *Y* è, invece, normale al piano di simmetria del velivolo e orientato positivamente verso la destra del pilota. Come per l'asse longitudinale, l'asse verticale  $Z$  è contenuto nello stesso piano di simmetria, ma orientato positivamente verso il basso. Intorno a questi assi, vengono definite rispettivamente le rotazioni di rollio, beccheggio e imbardata, secondo la sequenza 3-2-1 del teorema di Eulero.

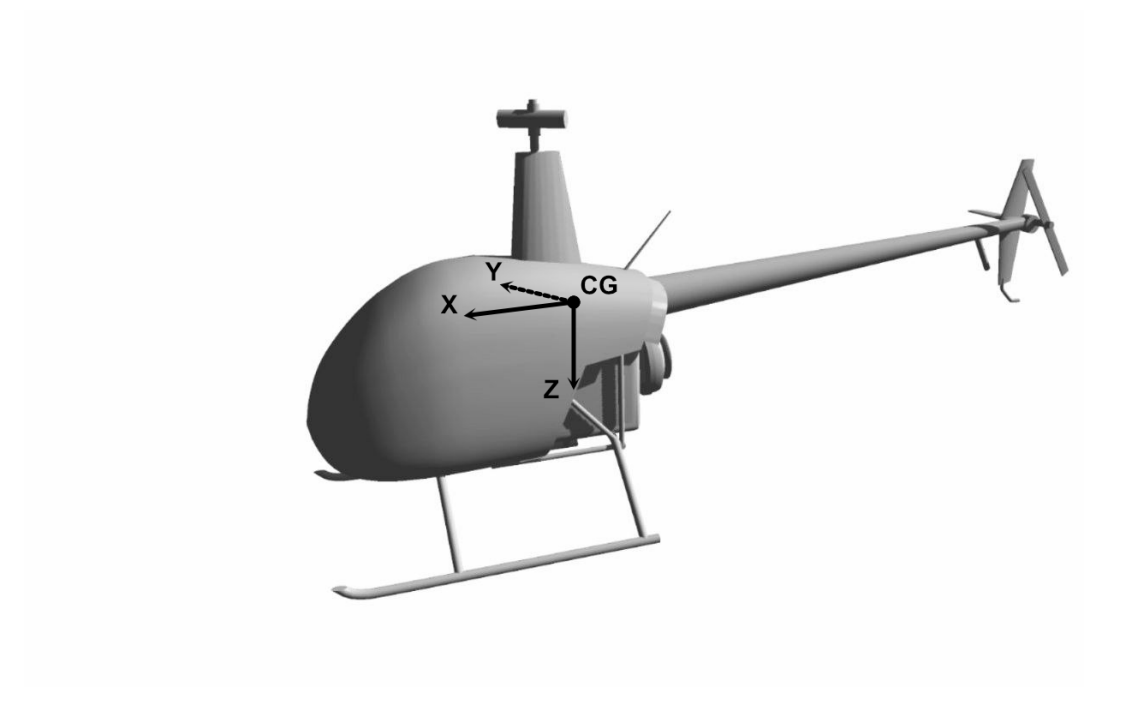

Figura 2.2: Sistema di riferimento assi corpo

#### 2.1.4 Sistema di riferimento assi vento

La terna di riferimento assi vento viene tipicamente utilizzata per la sua predisposizione alla rappresentazione delle azioni aerodinamiche agenti su di un velivolo.

Anche in questo sistema di riferimento, l'origine degli assi è coincidente con il baricentro del corpo, ma la loro orientazione dipende dalla direzione relativa del flusso. In particolare, l'asse *X*' coincide con la direzione del flusso asintotico ed è orientato positivamente nel senso di moto, mentre l'asse *Y'*, perpendicolare all'asse  $X'$ , è orientato positivamente verso la destra del pilota. Infine, l'asse  $Z'$  è determinato dall'intersezione tra il piano ortogonale alla direzione del flusso e il piano verticale locale nel quale esso è contenuto. Quest'ultimo è orientato positivamente verso il basso.

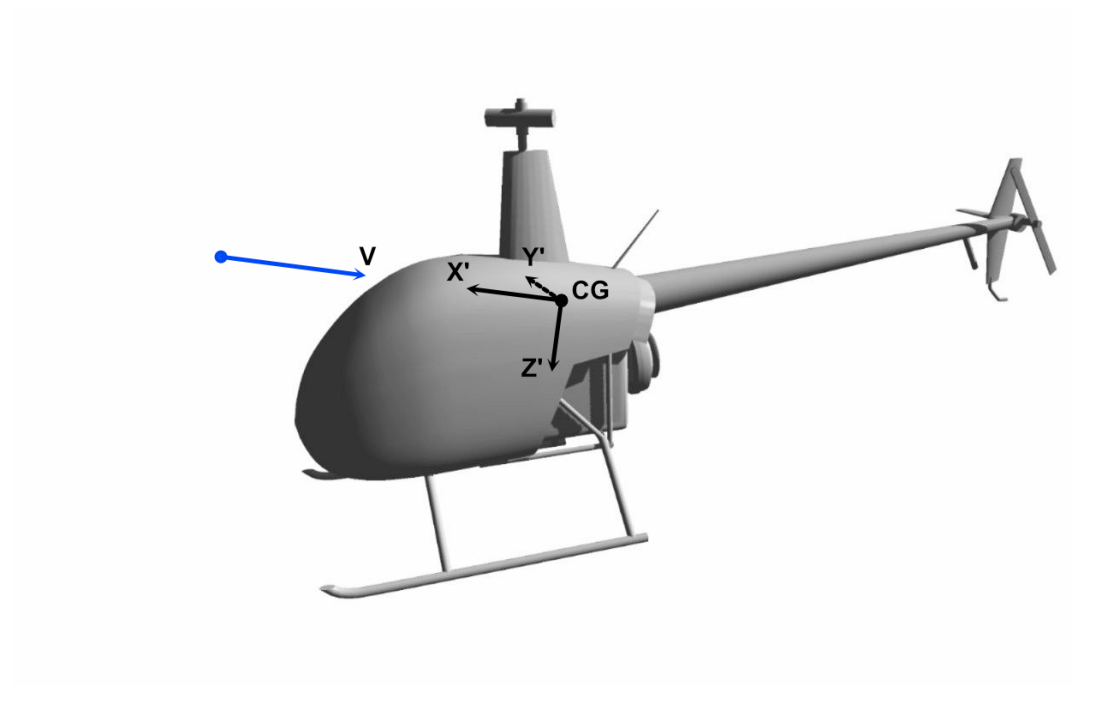

Figura 2.3: Sistema di riferimento assi vento

Utilizzando le terne di riferimento assi corpo e assi vento (e quindi la direzione del vento relativo), è possibile definire gli angoli di attacco e di scivolata laterale, particolarizzati per la fusoliera [8]:

$$
\alpha = \arctan 2\left(\frac{w_F}{u_F}\right) \qquad \beta = \arcsin\left(\frac{v_F}{V_F}\right) \quad [rad] \tag{2.1}
$$

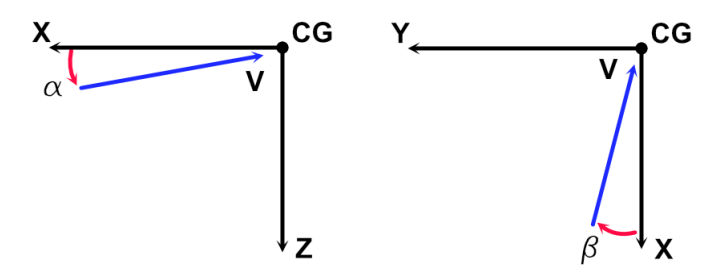

Figura 2.4: Angoli aerodinamici

Per fini legati all'implementazione del modello in ambiente ®Simulink, la funzione trigonometrica arcotangente, originariamente utilizzata da Peter D. Talbot nella definizione dell'angolo di attacco, viene sostituita dalla funzione arcotangente2, in luce della sua capacita di distinguere angoli diametralmente opposti. `

Le velocita di riferimento relative alla fusoliera vengono definite, a partire dalle ` velocita del velivolo, attraverso le seguenti relazioni: `

$$
u_F = u_B \quad [m/s] \tag{2.2}
$$

$$
v_F = v_B \quad [m/s] \tag{2.3}
$$

$$
w_F = w_B + w_{IF} \quad [m/s] \tag{2.4}
$$

$$
V_F = \sqrt{u_F^2 + v_F^2 + w_F^2} \quad [m/s]
$$
 (2.5)

Dove la grandezza *wIF* identifica la componente di velocita del flusso indotta ` dal rotore principale, discussa in seguito.

#### 2.2 Modellazione matematica

Vengono ora riportate e discusse le equazioni semplificate derivate da Peter D. Talbot che consentono di modellare il comportamento aerodinamico della fusoliera del velivolo.

#### 2.2.1 Influsso del rotore principale

L'aerodinamica di un elicottero è intrinsecamente complessa, principalmente a causa dell'interazione tra il flusso asintotico e il flusso indotto dal rotore principale [9]. Per tale motivo, è essenziale la caratterizzazione della distribuzione del campo di velocità indotto w<sub>IF</sub> che, come si osserva nei riferimenti [10] e [11], risulta difficoltosa e necessita di prove sperimentali effettuate su larga scala. Un'analisi preliminare indica, però, la possibilità di approssimare la media della velocità indotta, calcolata lungo la direzione radiale del rotore, con la velocita indotta, calcolata sul ` piano longitudinale di un rotore caricato uniformemente [11].

Quanto detto consente, quindi, di definire matematicamente  $w_{IF}$  attraverso la relazione:

$$
w_{IF} = \left(\frac{w_{IF}}{v_I}\right) v_I \quad [m/s] \tag{2.6}
$$

$$
\left(\frac{w_{IF}}{v_I}\right) = 1.299 + 0.671\chi - 1.172\chi^2 + 0.351\chi^3\tag{2.7}
$$

dove la grandezza χ rappresenta l'angolo di scia, definito da:

$$
\chi = \arctan\left(\frac{\mu}{-\lambda}\right) \quad [rad] \tag{2.8}
$$

I parametri  $\lambda$  e  $\mu$  rappresentano rispettivamente il rapporto di influsso e il rapporto di avanzamento del rotore. Questi sono definiti dalle relazioni:

$$
\lambda = \frac{w_H}{\Omega} - \frac{C_T}{2(\mu^2 + \lambda^2)^{0.5}} = \frac{w_H}{\Omega} - \frac{T}{\rho(\pi R^2)(\Omega R)^2} \frac{1}{2(\mu^2 + \lambda^2)^{0.5}}
$$
(2.9)

$$
\mu = \frac{\sqrt{u_H^2 + v_H^2}}{\Omega R} \tag{2.10}
$$

Dove  $Ω$  e  $R$  rappresentano, rispettivamente, la velocità angolare e il raggio del rotore principale. Si osserva come il rapporto di influsso venga definito attraverso una relazione implicita, particolarità che implica la necessità di una tecnica di risoluzione iterativa di tipo Newton-Raphson [12].

#### 2.2.2 Approssimazione per piccoli angoli

La condizione di piccoli angoli, associata all'intervallo  $\alpha, \beta \in [-15^{\circ}; 15^{\circ}]$ , è tipicamente raggiunta in condizioni di crociera a elevato rapporto di avanzamento. In questo regime di moto, il comportamento aerodinamico della fusoliera viene approssimato in maniera molto accurata, attraverso una formulazione polinomiale del tipo [8]:

$$
D = D(\alpha) + D(\beta) \quad [N] \tag{2.11}
$$

$$
D(\alpha) = q_f \left( \frac{D|_{\alpha=\beta=0^\circ}}{q_f} + \frac{dD/q_f}{d\alpha} \alpha + \frac{d^2D/q_f}{d\alpha^2} \alpha^2 \right) \quad [N] \tag{2.12}
$$

$$
D(\beta) = q_f \left( \frac{d^2 D/q_f}{d\beta^2} \beta^2 \right) \quad [N] \tag{2.13}
$$

$$
Y(\beta) = q_f \left( \frac{dY/q_f}{d\beta} \beta \right) \quad [N] \tag{2.14}
$$

$$
L(\alpha) = q_f \left( \frac{L|_{\alpha=0^{\circ}}}{q_f} + \frac{dL/q_f}{d\alpha} \alpha \right) \quad [N] \tag{2.15}
$$

$$
l(\beta) = q_f \left( \frac{dl/q_f}{d\beta} \beta \right) \quad [N \cdot m]
$$
 (2.16)

$$
M(\alpha) = q_f \left( \frac{M|_{\alpha=0^{\circ}}}{q_f} + \frac{dM/q_f}{d\alpha} \alpha \right) \quad [N \cdot m]
$$
 (2.17)

$$
N(\beta) = q_f \left( -\frac{dN/q_f}{d\beta} \beta \right) \quad [N \cdot m]
$$
 (2.18)

Dove il termine *q<sup>f</sup>* identifica la pressione dinamica.

Le relazioni sopra riportate consentono il calcolo delle azioni aerodinamiche, nel sistema di riferimento assi vento, in funzione di α, β e di un numero limitato di parametri di funzionamento. Questi sono ricavabili attraverso l'interpolazione dei dati ottenuti nello svolgimento di prove sperimentali oppure in simulazioni CFD.

Nella loro formulazione emerge un'ipotesi semplificativa di fondamentale importanza; le forze e i momenti aerodinamici sono dipendenti esclusivamente da  $\alpha$  o  $\beta$ , fatta eccezione per la resistenza, che dipende da entrambe.

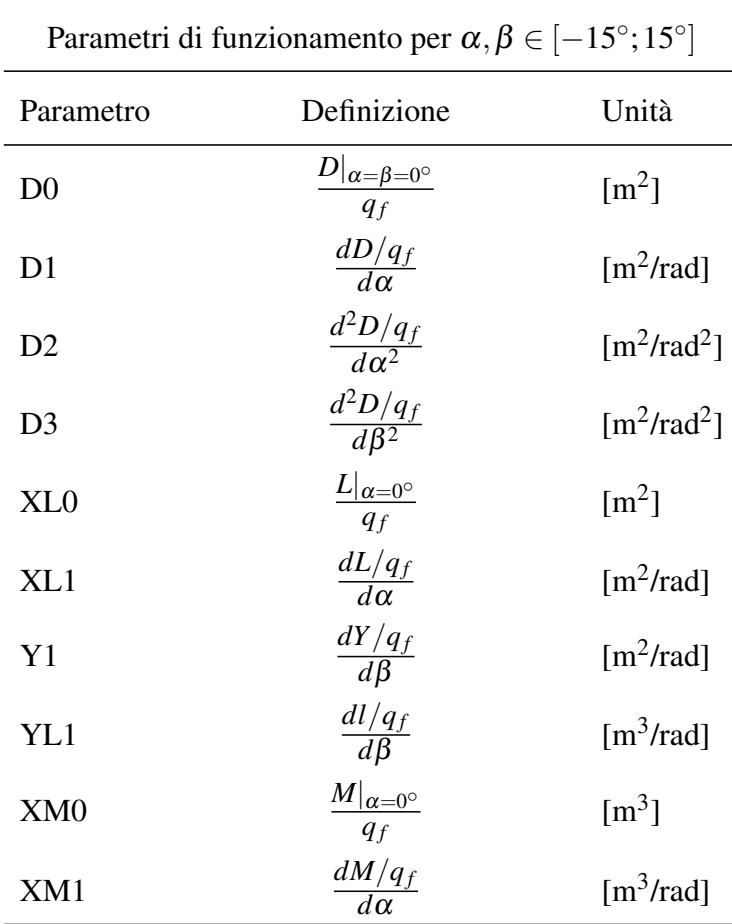

Di seguito, si riporta la definizione relativa ai parametri di piccoli angoli, adottata nel riferimento [9].

Tabella 2.2 continua dalla pagina precedente

| XN1 | $dN/q_f$<br>$d\beta$ | [m <sup>3</sup> /rad] |
|-----|----------------------|-----------------------|
|-----|----------------------|-----------------------|

Tabella 2.2: Parametri di funzionamento - Intervallo di piccoli angoli

#### 2.2.3 Approssimazione per grandi angoli

Nel caso in cui sia verificata la condizione  $\alpha, \beta \notin [-15^{\circ}; 15^{\circ}],$  il comportamento aerodinamico della fusoliera viene approssimato dalle relazioni:

$$
D = D(\alpha) + D(\beta) \quad [N] \tag{2.19}
$$

$$
D(\alpha) = q_f \left( \frac{D|_{\alpha=90^\circ}}{q_f} \, |\sin \alpha| \sin^2 \alpha \right) \quad [N] \tag{2.20}
$$

$$
D(\beta) = q_f \left( \frac{D|_{\beta=90^\circ}}{q_f} |\sin \beta| \sin^2 \beta \right) \quad [N] \tag{2.21}
$$

$$
Y(\beta) = q_f \left( \frac{-D|_{\beta=90^\circ}}{q_f} |\sin \beta| \sin \beta \cos \beta \right) \quad [N] \tag{2.22}
$$

$$
L(\alpha) = q_f \left( \frac{D|_{\alpha=90^\circ}}{q_f} \middle| \sin \alpha \middle| \sin \alpha \cos \alpha \right) \quad [N] \tag{2.23}
$$

$$
l(\beta) = q_f \left( \frac{l_{\beta = 90^\circ}}{q_f} |\sin \beta| \sin \beta \right) \quad [N \cdot m]
$$
 (2.24)

$$
M(\alpha) = q_f \left( \frac{M|_{\alpha=90^\circ}}{q_f} | \sin \alpha | \sin \alpha \right) \quad [N \cdot m]
$$
 (2.25)

$$
N(\beta) = q_f \left( \frac{N|_{\beta=90^\circ}}{q_f} |\sin \beta| \sin \beta \right) \quad [N \cdot m]
$$
 (2.26)

Il sistema di equazioni consente di calcolare gli andamenti delle azioni aerodinamiche agenti sulla fusoliera del velivolo, nel sistema di riferimento assi vento. Le forze e i momenti esterni vengono approssimati attraverso l'utilizzo di funzioni trigonometriche, decisamente meno accurate se paragonate alle polinomiali riportate nella Sezione 2.2.2.

Dunque, il modello matematico di riferimento consente una buona approssimazione del comportamento aerodinamico della fusoliera per angoli α e β pari  $\pm$ 90°, grazie alla presenza dei parametri di funzionamento riportati nella Tabella 2.3. Tale approssimazione risulta, tuttavia, decisamente grossolana nella rimanente porzione dell'intervallo. In riferimento a quanto appena detto, è necessario precisare che la maggior parte delle manovre effettuate da un elicottero di tipo civile, quali il decollo, l'atterraggio o l'hover, avviene in condizioni per le quali  $\alpha, \beta \notin [-15^{\circ}; 15^{\circ}]$ . Per tale motivo, risulta necessario verificare la capacità del modello matematico di approssimare accuratamente il comportamento aerodinamico del corpo quando  $|\alpha|, |\beta| > 15^{\circ}$  [9].

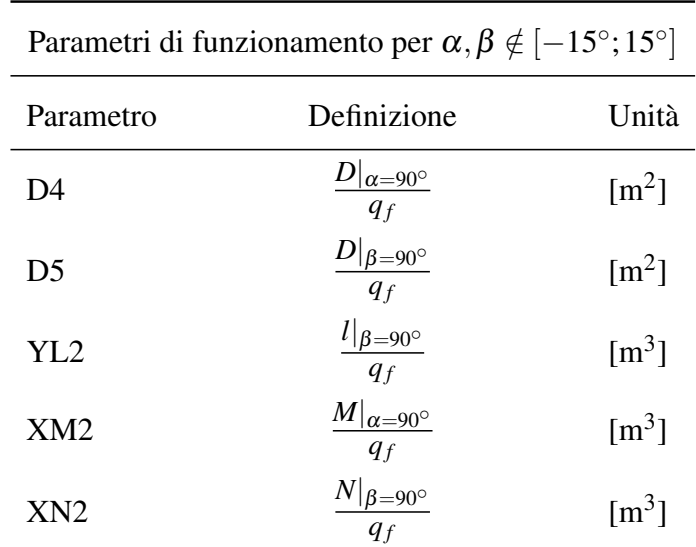

Di seguito, si riporta la nomenclatura relativa ai parametri di grandi angoli adottata nel riferimento [8].

Tabella 2.3: Parametri di funzionamento - Intervallo di grandi angoli

#### 2.2.4 Transizione dai piccoli ai grandi angoli

La transizione dal sistema di equazioni per piccoli angoli al sistema di equazioni per grandi angoli è funzione dell'angolo di fase  $\pi_{FUS}$ , definito dalla relazione:

$$
\pi_{FUS} = \arccos\left(\frac{u_F}{V_F}\right) \quad [rad] \tag{2.27}
$$

Il passaggio da un gruppo di equazioni all'altro non avviene in maniera istantanea, in corrispondenza dell'angolo di fase  $\pi_{FUS} = 15^{\circ}$ , ma linearmente nell'intervallo  $15^{\circ} < |\pi_{FUS}| < 30^{\circ}$ .

Nell'ambiente di simulazione, la transizione è implementata sfruttando una *Lookup Table* o tabella di interpolazione. Una tabella di interpolazione è costituita da una matrice di dati e consente, attraverso una semplice operazione di consultazione, di associare un determinato valore di output al corrispondente valore di input. Nell'eventualita che, per un determinato valore di input, la tabella non contenga il ` relativo valore di output, il sistema procede a una stima dello stesso, utilizzando strategie di interpolazione, estrapolazione o approssimazione [13].

Operativamente, la transizione è realizzata attraverso due tabelle di interpolazione i cui output, variabili nell'intervallo [0%-100%], vengono utilizzati come moltiplicatori per gli output forniti dai sistemi di equazioni riportati nelle Sezioni 2.2.2 e 2.2.3. La prima tabella, relativa all'intervallo di piccoli angoli, restituisce un valore pari al 100% quando |π*FUS*| < 15◦ che decresce linearmente, fino ad annullarsi, in corrispondenza di  $\pi_{FUS} = \pm 30^{\circ}$ . La seconda tabella, invece, relativa all'intervallo di grandi angoli, restituisce un valore pari al 100% quando |π*FUS*| > 30◦ che decresce linearmente, fino ad annullarsi, in corrispondenza di  $\pi_{FUS} = \pm 15^{\circ}$ . Per maggiore chiarezza, si riporta di seguito lo schema logico utilizzato:

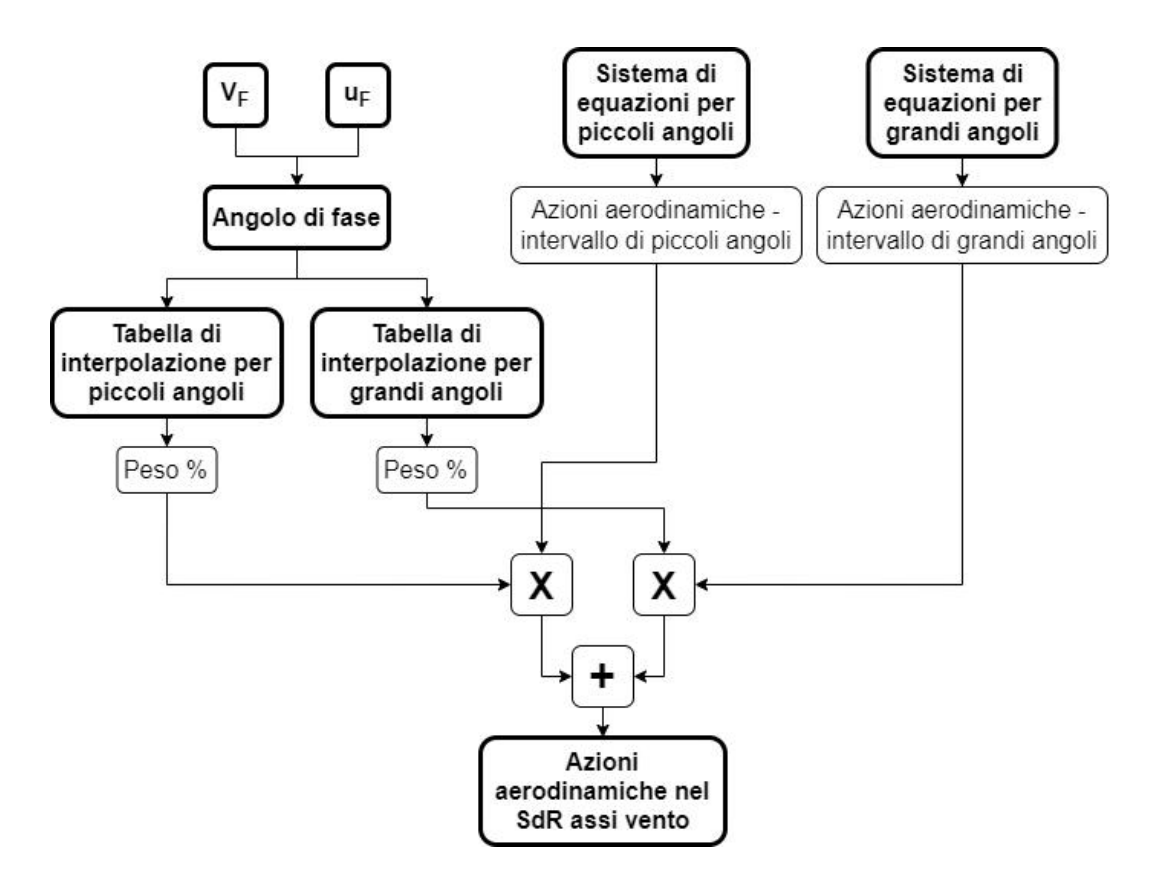

Figura 2.5: Logica di Transizione

Il cui risultato è visibile nella figura seguente:

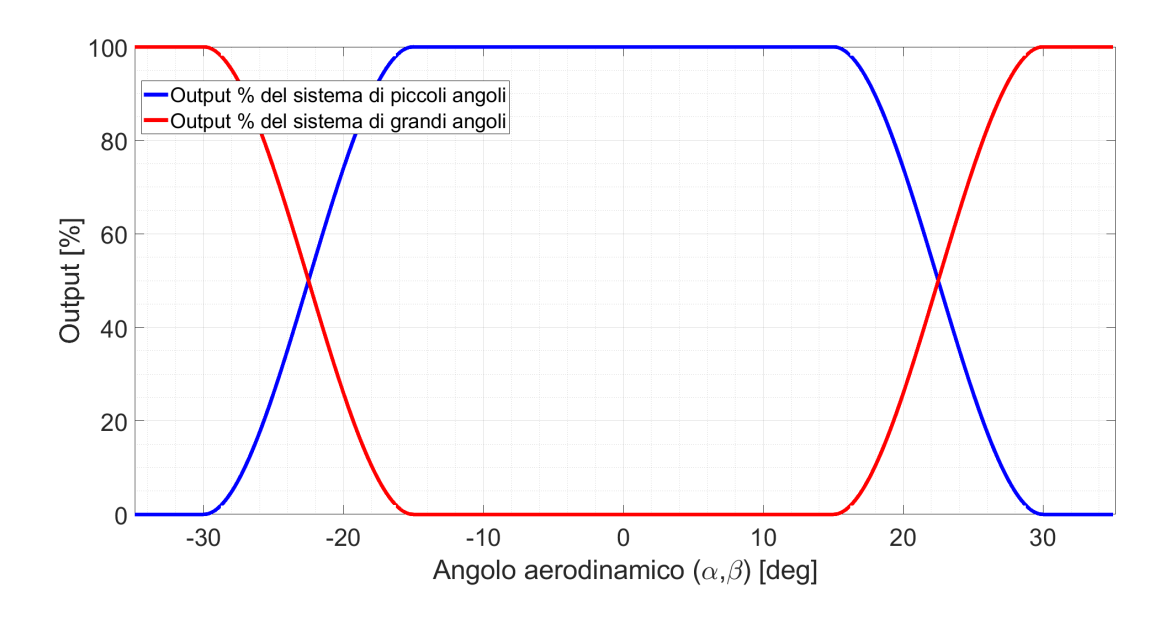

Figura 2.6: Contributo percentuale dei sistemi di equazioni in funzione degli angoli aerodinamici

#### 2.2.5 Proiezione delle azioni aerodinamiche in assi corpo

Le azioni aerodinamiche valutate nel sistema di riferimento assi vento, attraverso le equazioni riportate nelle Sezioni 2.2.2 e 2.2.3, vengono successivamente ruotate nel sistema di riferimento assi corpo. Nel caso delle forze, la rotazione è data dalle relazioni [8]:

$$
F_x = -D\cos\beta\cos\alpha - Y\sin\beta\cos\alpha + L\sin\alpha \quad [N] \tag{2.28}
$$

$$
F_y = -D\sin\beta + Y\cos\beta \quad [N] \tag{2.29}
$$

$$
F_z = -D\cos\beta\sin\alpha - Y\sin\beta\sin\alpha - L\cos\alpha \quad [N] \tag{2.30}
$$

Nel caso dei momenti, si ha:

$$
M_x = l\cos\beta\cos\alpha - M\sin\beta\cos\alpha - N\sin\alpha \quad [N \cdot m] \tag{2.31}
$$

$$
M_{y} = l \sin \beta + M \cos \beta \quad [N \cdot m] \tag{2.32}
$$

$$
M_z = l\cos\beta\sin\alpha - M\sin\beta\sin\alpha + N\cos\alpha \quad [N \cdot m]
$$
 (2.33)

Essendo questi riferiti a un polo di riduzione arbitrario *P*, risulta necessario applicare la *Legge di cambiamento del polo* [14] per poterli riportare sul baricentro:

$$
\begin{bmatrix} M_x(CG) \\ M_y(CG) \\ M_z(CG) \end{bmatrix} = \begin{bmatrix} M_x(P) \\ M_y(P) \\ M_z(P) \end{bmatrix} + \begin{bmatrix} F_x \\ F_y \\ F_z \end{bmatrix} \times \begin{bmatrix} STA(P) - STA(CG) \\ BL(P) - BL(CG) \\ WL(P) - WL(CG) \end{bmatrix}
$$
(2.34)

Dove  $M_x(P)$ ,  $M_y(P)$  e  $M_z(P)$  vengono calcolati attraverso le relazioni 2.27, 2.28 e 2.29 rispettivamente.

#### 2.3 Esempio numerico - Elicottero militare

Come precedentemente accennato, il modello matematico di riferimento è stato sviluppato per la caratterizzazione del comportamento aerodinamico di un elicottero militare Bell AH-1G Cobra. A scopo illustrativo, si procede all'implementazione di tale modello in ambiente *Simulink®*, il cui schema logico è riportato in seguito:

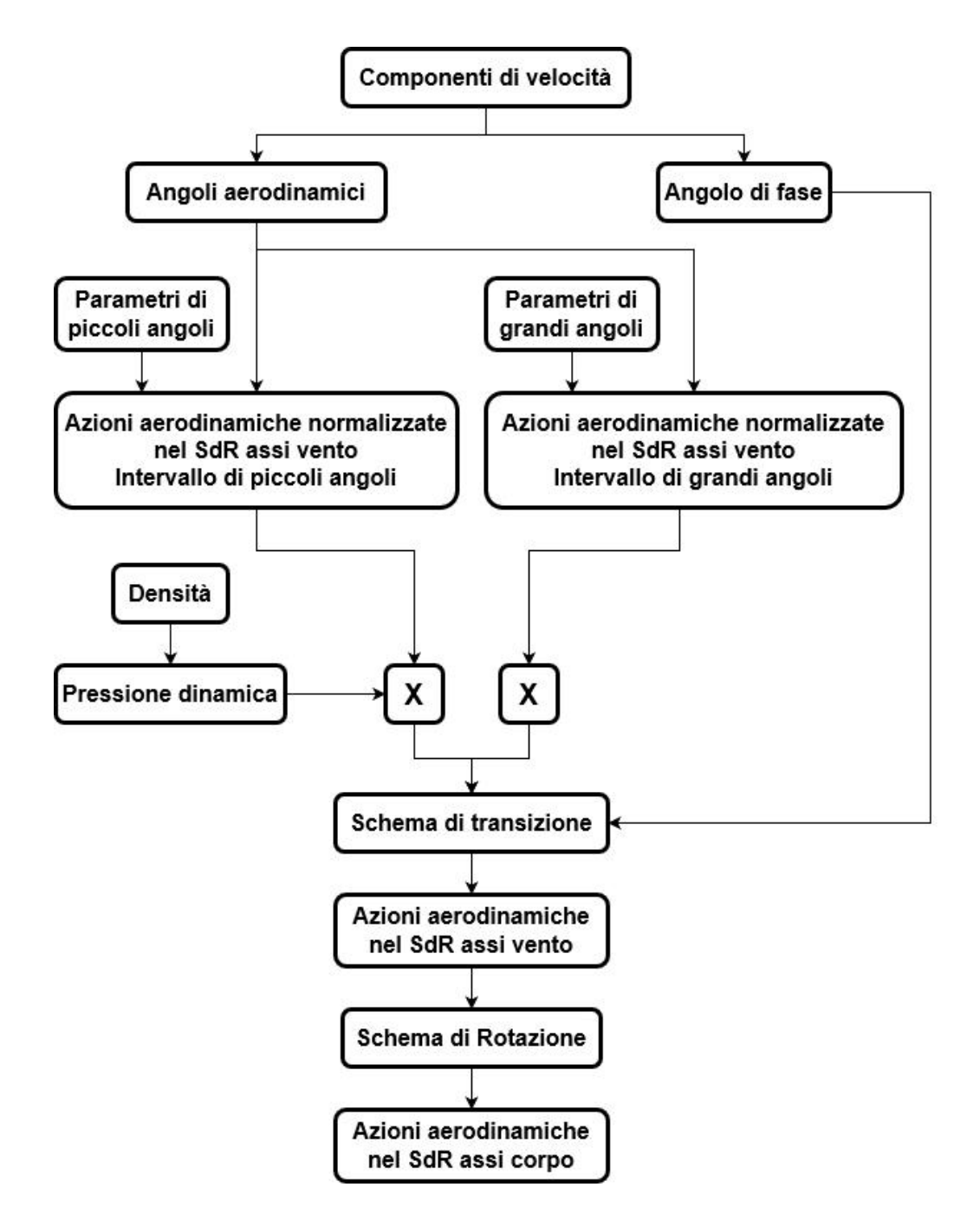

Figura 2.7: Schema *Simulink®* del modello matematico di fusoliera

Utilizzando i parametri sotto riportati, originariamente ricavati dall'autore, vengono generati gli andamenti delle azioni aerodinamiche del velivolo, relativi a una *True Air Speed [TAS]* di 30 [ft/s] e una quota di volo di 165 [ft].

Per evitare qualsiasi incomprensione, si precisa che *Fx*,*F<sup>z</sup>* e *M<sup>y</sup>* sono state diagrammate in corrispondenza di  $\beta = 0^{\circ}$ , mentre  $F_y$ ,  $M_x$  e  $M_z$  sono state diagrammate in corrispondenza di  $\alpha = 0^{\circ}$ .

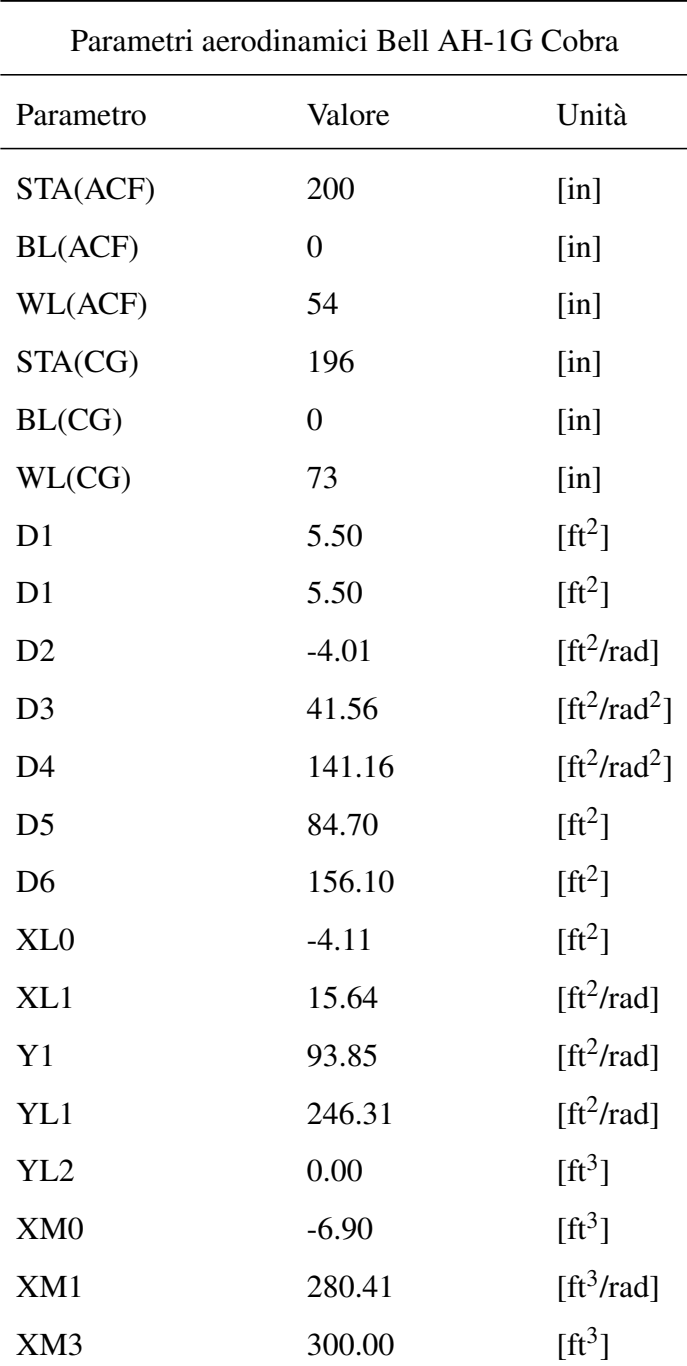

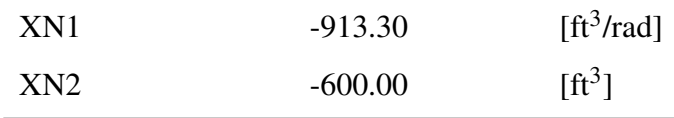

Tabella 2.4 continua dalla pagina precedente

Tabella 2.4: Parametri aerodinamici Bell AH-1G Cobra

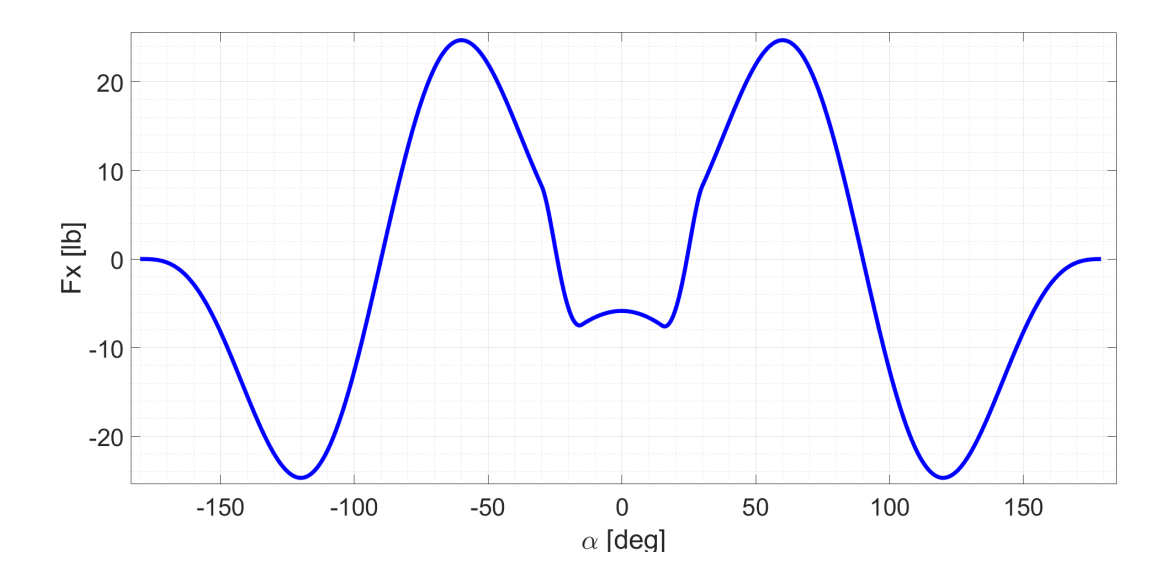

Figura 2.8: Andamento di  $F_x(\alpha)$  nel SdR assi corpo

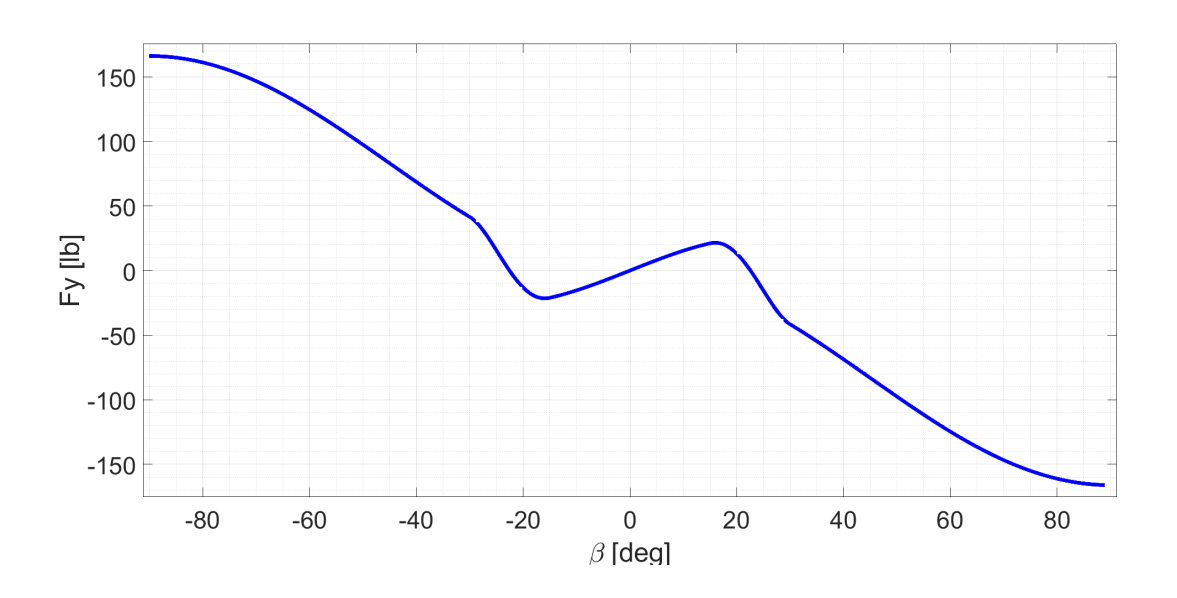

Figura 2.9: Andamento di  $F_y(\beta)$  nel SdR assi corpo

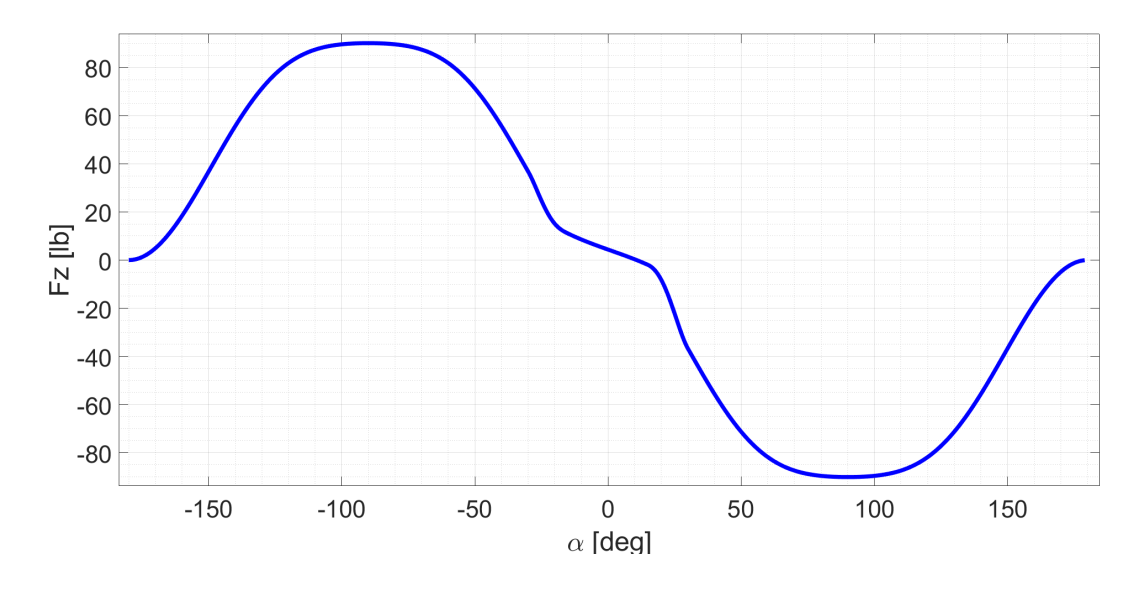

Figura 2.10: Andamento di  $F_z(\alpha)$  nel SdR corpo

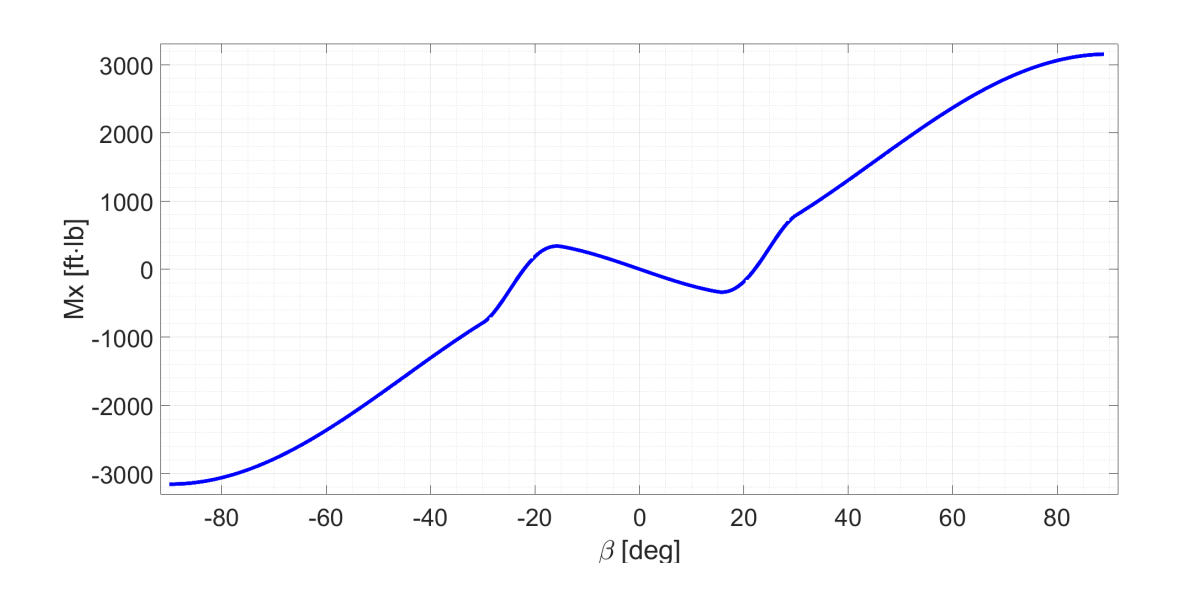

Figura 2.11: Andamento di  $M_x(\beta)$  nel SdR assi corpo con polo di riduzione baricentrico

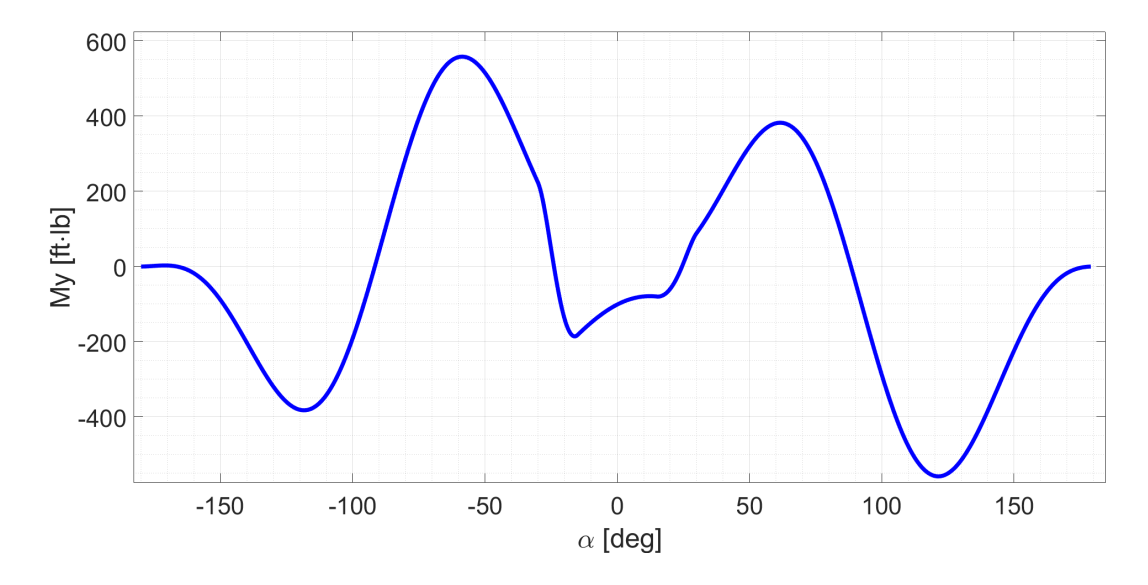

Figura 2.12: Andamento di  $M_v(\alpha)$  nel SdR assi corpo con polo di riduzione baricentrico

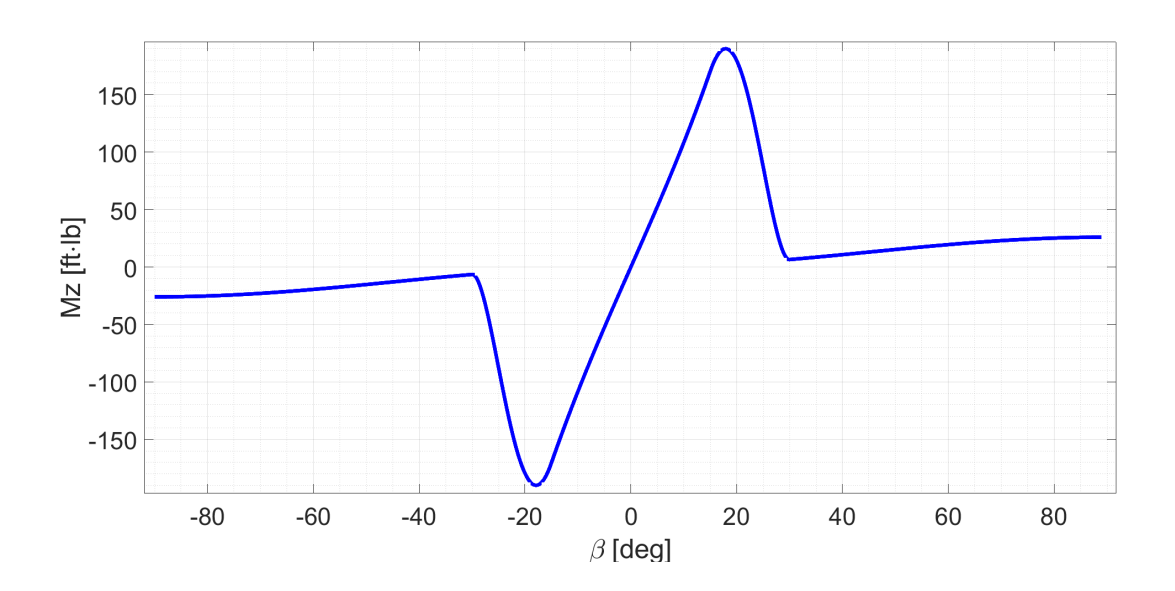

Figura 2.13: Andamento di  $M_z(\beta)$  nel SdR assi corpo con polo di riduzione baricentrico

Quanto appena riportato è da considerarsi un semplice esercizio applicativo; infatti, non avendo a disposizione informazioni reali relative all'elicottero militare in questione, non è possibile effettuare valutazioni di alcun tipo.

#### 2.4 Esempio numerico - Elicottero civile

Si vuole ora valutare l'accuratezza del modello matematico sviluppato da Peter D. Talbot, nella riproduzione del compotamento aerodinamico della fusoliera di un elicottero civile di classe Robinson R22, progettato da un'azienda aerospaziale italiana. Per poter effettuare tale valutazione, viene utilizzata una notevole quantita` di dati, ottenuti attraverso un'analisi CFD. Questa riporta i valori delle forze e dei momenti aerodinamici nel sistema di riferimento assoluto, agenti sulla fusoliera del velivolo, per diverse orientazioni α e β della stessa.

Per ragioni legate al segreto aziendale, viene omesso qualsiasi riferimento all'impresa appena citata. Inoltre, tutti i valori relativi all'analisi computazione d'ora in poi riportati, sono moltiplicati per un coefficiente numerico incognito al lettore.

Il modello matematico viene considerato adeguato alla relativa applicazione, solamente nel momento in cui si rivela capace di emulare in maniera accurata i dati derivanti dall'analisi CFD in tutto l'intervallo  $\alpha, \beta \in [0^{\circ}; 360^{\circ}]$ .

Poiché tutte le valutazioni sono condotte nel sistema di riferimento assi corpo, i valori delle azioni aerodinamiche forniti dall'azienda vengono previamente riportati nella relativa terna; inoltre, attraverso l'utilizzo della *Legge di cambiamento del polo* [14], il polo di riduzione dei momenti viene traslato in corrispondenza del baricentro.

Di seguito, vengono riportati i risultati ottenuti. Per evitare qualsiasi incomprensione, si precisa che *Fx*,*F<sup>z</sup>* e *M<sup>y</sup>* sono state diagrammate in corrispondenza di  $\beta = 0^{\circ}$ , mentre  $F_y$ ,  $M_x$  e  $M_z$  sono state diagrammate in corrispondenza di  $\alpha = 0^{\circ}$ .

#### 2.4. ESEMPIO NUMERICO - ELICOTTERO CIVILE 25

| $F_x [m^2]$    |              |               |          |          |          |              |          |          |          |          |          |          |       |
|----------------|--------------|---------------|----------|----------|----------|--------------|----------|----------|----------|----------|----------|----------|-------|
|                |              | $\beta$ [deg] |          |          |          |              |          |          |          |          |          |          |       |
|                |              | $-90$         | $-12.5$  | $-10$    | $-5$     | $\mathbf{0}$ | 2.5      | 5        | 7.5      | 10       | 13       | 15       | 90    |
|                | $-165$       |               |          |          |          | 3.998        |          |          |          |          |          |          |       |
|                | $-90$        |               |          |          |          | 0.139        |          |          |          |          |          |          |       |
|                | $-15$        |               |          |          |          | $-3.028$     |          |          |          |          |          |          |       |
|                | $-12.5$      |               |          |          |          | $-3.018$     |          |          |          |          |          |          |       |
|                | $-10$        |               |          |          |          | $-3.153$     |          |          |          |          |          |          |       |
|                | $-7.5$       |               |          |          |          | $-3.218$     |          |          |          |          |          |          |       |
|                | $-5$         |               |          |          |          | $-2.942$     |          |          |          |          |          |          |       |
|                | $\mathbf{0}$ | 9.769         | $-4.467$ | $-4.219$ | $-3.227$ | $-3.000$     | $-2.672$ | $-3.246$ | $-3.823$ | $-4.045$ | $-4.481$ | $-4.804$ | 9.769 |
|                | 2.5          |               |          |          |          | $-2.883$     |          |          |          |          |          |          |       |
| $\alpha$ [deg] | 5            |               |          |          |          | $-2.846$     |          |          |          |          |          |          |       |
|                | 7.5          |               |          |          |          | $-2.910$     |          |          |          |          |          |          |       |
|                | 10           |               |          |          |          | $-3.125$     |          |          |          |          |          |          |       |
|                | 15           |               |          |          |          | $-3.176$     |          |          |          |          |          |          |       |
|                | $30\,$       |               |          |          |          | $-2.846$     |          |          |          |          |          |          |       |
|                | 60           |               |          |          |          | 0.206        |          |          |          |          |          |          |       |
|                | 90           |               |          |          |          | 0.671        |          |          |          |          |          |          |       |
|                | 120          |               |          |          |          | $-0.651$     |          |          |          |          |          |          |       |
|                | 150          |               |          |          |          | 6.485        |          |          |          |          |          |          |       |

Tabella 2.5: Valori di  $F_x$  nel SdR assi corpo

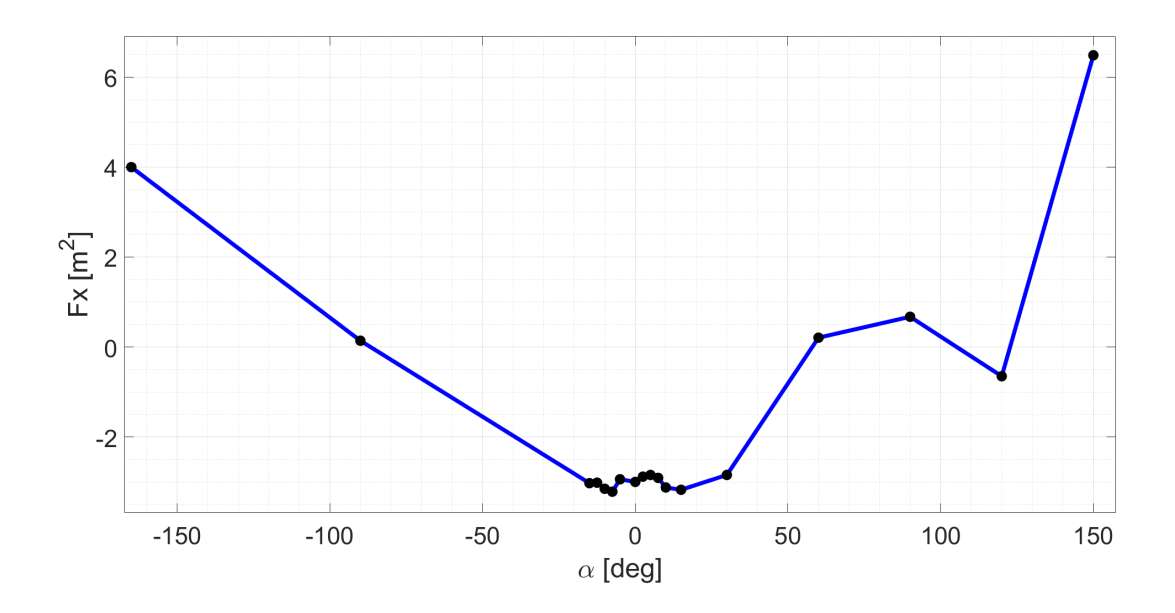

Figura 2.14: Andamento di  $F_x(\alpha)$  nel SdR assi corpo

#### 2.4. ESEMPIO NUMERICO - ELICOTTERO CIVILE 26

| $F_y$ [m <sup>2</sup> ] |                  |               |         |       |       |                  |          |          |          |          |          |          |           |
|-------------------------|------------------|---------------|---------|-------|-------|------------------|----------|----------|----------|----------|----------|----------|-----------|
|                         |                  | $\beta$ [deg] |         |       |       |                  |          |          |          |          |          |          |           |
|                         |                  | $-90$         | $-12.5$ | $-10$ | $-5$  | $\boldsymbol{0}$ | 2.5      | 5        | 7.5      | 10       | 13       | 15       | $90\,$    |
|                         | $-165$           |               |         |       |       | $-1.109$         |          |          |          |          |          |          |           |
|                         | $-90$            |               |         |       |       | $-0.295$         |          |          |          |          |          |          |           |
|                         | $-15$            |               |         |       |       | 0.093            |          |          |          |          |          |          |           |
|                         | $-12.5$          |               |         |       |       | $-0.011$         |          |          |          |          |          |          |           |
|                         | $-10$            |               |         |       |       | $-1.151$         |          |          |          |          |          |          |           |
|                         | $-7.5$           |               |         |       |       | $-0.249$         |          |          |          |          |          |          |           |
|                         | $-5$             |               |         |       |       | 0.020            |          |          |          |          |          |          |           |
|                         | $\boldsymbol{0}$ | 34.735        | 5.979   | 4.691 | 1.700 | 0.067            | $-0.895$ | $-1.857$ | $-3.477$ | $-4.523$ | $-6.079$ | $-7.193$ | $-34.735$ |
| $\alpha$ [deg]          | 2.5              |               |         |       |       | 0.059            |          |          |          |          |          |          |           |
|                         | 5                |               |         |       |       | 0.022            |          |          |          |          |          |          |           |
|                         | 7.5              |               |         |       |       | 0.012            |          |          |          |          |          |          |           |
|                         | 10               |               |         |       |       | 0.027            |          |          |          |          |          |          |           |
|                         | 15               |               |         |       |       | $-0.133$         |          |          |          |          |          |          |           |
|                         | 30               |               |         |       |       | $-0.140$         |          |          |          |          |          |          |           |
|                         | 60               |               |         |       |       | $-1.945$         |          |          |          |          |          |          |           |
|                         | 90               |               |         |       |       | $-0.634$         |          |          |          |          |          |          |           |
|                         | 120              |               |         |       |       | $-1.330$         |          |          |          |          |          |          |           |
|                         | 150              |               |         |       |       | 5.143            |          |          |          |          |          |          |           |

Tabella 2.6: Valori di F<sup>y</sup> nel SdR assi corpo

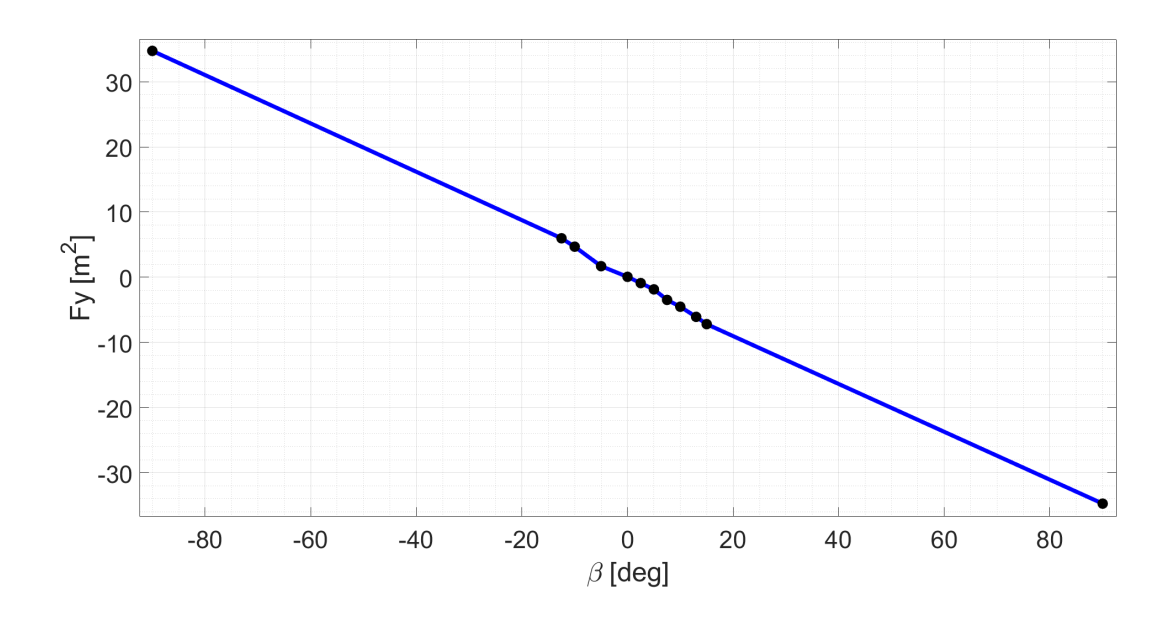

Figura 2.15: Andamento di  $F_y(\beta)$  nel SdR assi corpo
|                |                  |        |         |       |       | $F_z$ [m <sup>2</sup> ] |               |               |         |        |       |       |        |
|----------------|------------------|--------|---------|-------|-------|-------------------------|---------------|---------------|---------|--------|-------|-------|--------|
|                |                  |        |         |       |       |                         | $\beta$ [deg] |               |         |        |       |       |        |
|                |                  | $-90$  | $-12.5$ | $-10$ | $-5$  | $\boldsymbol{0}$        | 2.5           | $\mathfrak s$ | $7.5\,$ | $10\,$ | 13    | 15    | $90\,$ |
|                | $-165$           |        |         |       |       | 0,525                   |               |               |         |        |       |       |        |
|                | $-90$            |        |         |       |       | 21,778                  |               |               |         |        |       |       |        |
|                | $-15$            |        |         |       |       | 5,060                   |               |               |         |        |       |       |        |
|                | $-12.5$          |        |         |       |       | 4,445                   |               |               |         |        |       |       |        |
|                | $-10$            |        |         |       |       | 3,200                   |               |               |         |        |       |       |        |
|                | $-7.5$           |        |         |       |       | 2,340                   |               |               |         |        |       |       |        |
|                | $-5$             |        |         |       |       | 2,019                   |               |               |         |        |       |       |        |
|                | $\boldsymbol{0}$ | 14,269 | 3,144   | 2,595 | 1,165 | 0,713                   | 0,742         | 1,207         | 1,230   | 2,980  | 2,217 | 5,066 | 14,269 |
|                | $2.5\,$          |        |         |       |       | 0,449                   |               |               |         |        |       |       |        |
| $\alpha$ [deg] | 5                |        |         |       |       | 0,012                   |               |               |         |        |       |       |        |
|                | $7.5\,$          |        |         |       |       | $-0,419$                |               |               |         |        |       |       |        |
|                | 10               |        |         |       |       | $-0,828$                |               |               |         |        |       |       |        |
|                | 15               |        |         |       |       | $-1,631$                |               |               |         |        |       |       |        |
|                | 30               |        |         |       |       | $-4,957$                |               |               |         |        |       |       |        |
|                | 60               |        |         |       |       | $-17,378$               |               |               |         |        |       |       |        |
|                | $90\,$           |        |         |       |       | $-23,320$               |               |               |         |        |       |       |        |
|                | 120              |        |         |       |       | $-27,001$               |               |               |         |        |       |       |        |
|                | 150              |        |         |       |       | $-20,649$               |               |               |         |        |       |       |        |

Tabella 2.7: Valori di F<sup>z</sup> nel SdR assi corpo

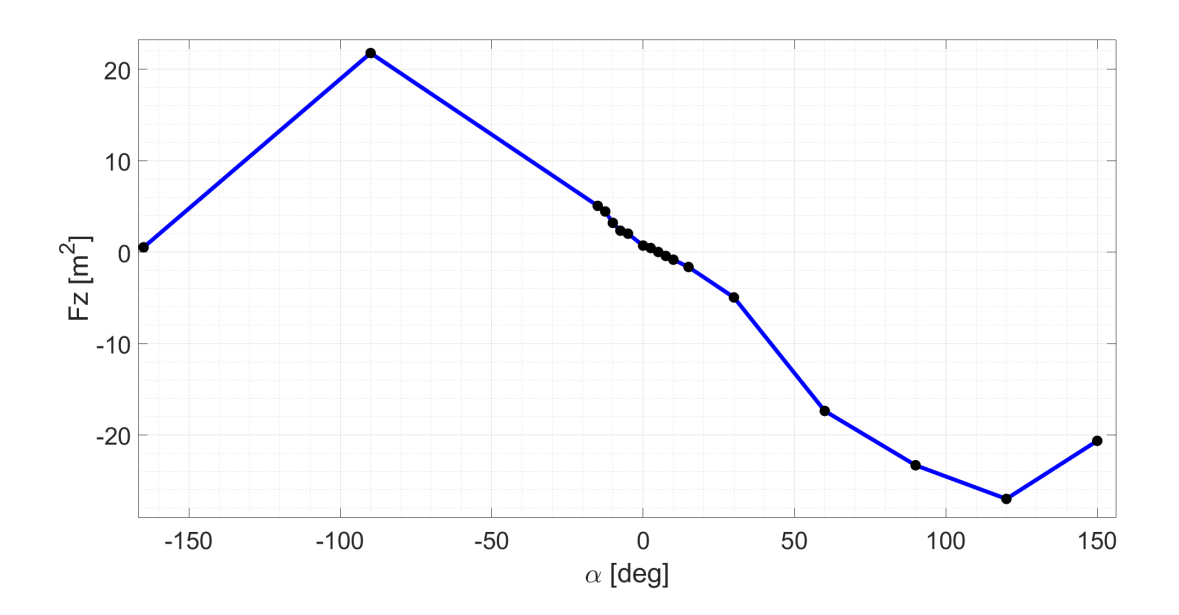

Figura 2.16: Andamento di  $F_z(\alpha)$  nel SdR assi corpo

|                |              |          |          |          |          | $M_x \,[m^3]$ |               |       |         |       |       |       |       |
|----------------|--------------|----------|----------|----------|----------|---------------|---------------|-------|---------|-------|-------|-------|-------|
|                |              |          |          |          |          |               | $\beta$ [deg] |       |         |       |       |       |       |
|                |              | $-90$    | $-12.5$  | $-10$    | $-5$     | $\mathbf{0}$  | 2.5           | 5     | $7.5\,$ | 10    | 13    | 15    | 90    |
|                | $-165$       |          |          |          |          | $-2,746$      |               |       |         |       |       |       |       |
|                | $-90$        |          |          |          |          | $-0,128$      |               |       |         |       |       |       |       |
|                | $-15$        |          |          |          |          | $-0,067$      |               |       |         |       |       |       |       |
|                | $-12.5$      |          |          |          |          | $-0,047$      |               |       |         |       |       |       |       |
|                | $-10$        |          |          |          |          | 0,022         |               |       |         |       |       |       |       |
|                | $-7.5$       |          |          |          |          | $-0,006$      |               |       |         |       |       |       |       |
|                | $-5$         |          |          |          |          | $-0,042$      |               |       |         |       |       |       |       |
|                | $\mathbf{0}$ | $-5,141$ | $-2,000$ | $-1,632$ | $-0,775$ | 0,004         | 0,414         | 0,795 | 1,236   | 1,548 | 1,923 | 2,310 | 4,879 |
| $\alpha$ [deg] | 2.5          |          |          |          |          | $-0,041$      |               |       |         |       |       |       |       |
|                | 5            |          |          |          |          | $-0,012$      |               |       |         |       |       |       |       |
|                | 7.5          |          |          |          |          | $-0,036$      |               |       |         |       |       |       |       |
|                | 10           |          |          |          |          | $-0,014$      |               |       |         |       |       |       |       |
|                | 15           |          |          |          |          | 0,010         |               |       |         |       |       |       |       |
|                | 30           |          |          |          |          | 0,088         |               |       |         |       |       |       |       |
|                | 60           |          |          |          |          | 0,138         |               |       |         |       |       |       |       |
|                | 90           |          |          |          |          | 0,213         |               |       |         |       |       |       |       |
|                | 120          |          |          |          |          | 0,256         |               |       |         |       |       |       |       |
|                | 150          |          |          |          |          | $-0,694$      |               |       |         |       |       |       |       |

Tabella 2.8: Valori di  $M_x$  nel SdR assi corpo con polo di riduzione baricentrico

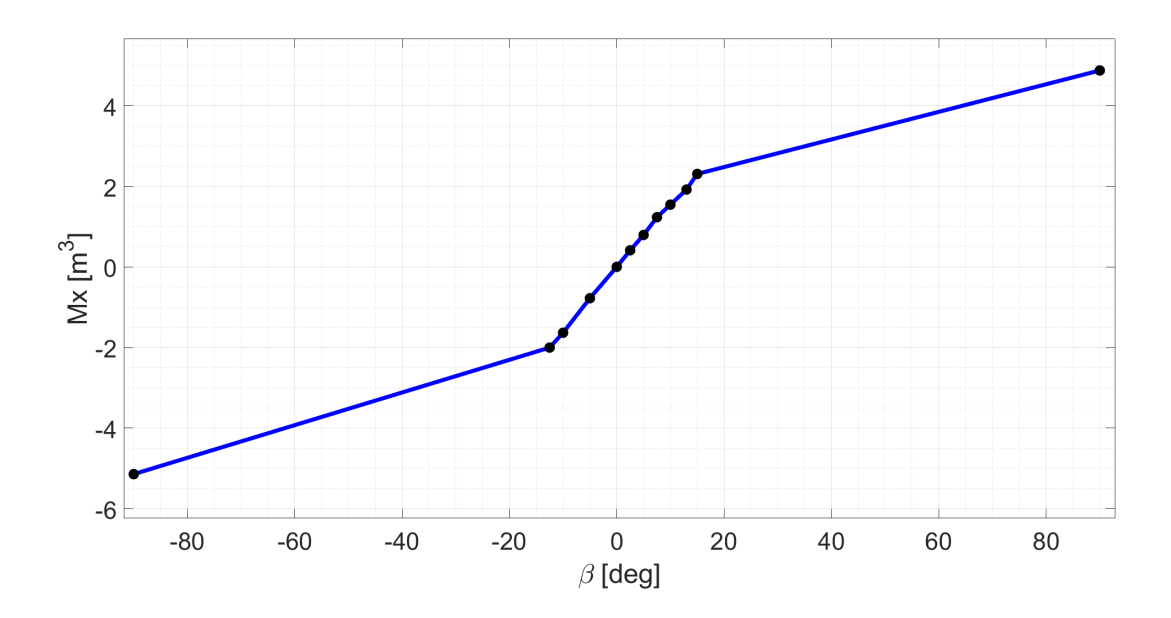

Figura 2.17: Andamento di  $M_x(\beta)$  nel SdR assi corpo con polo di riduzione baricentrico

|                |                  |          |          |          |          | $M_y$ [m <sup>3</sup> ] |               |          |          |          |          |          |          |
|----------------|------------------|----------|----------|----------|----------|-------------------------|---------------|----------|----------|----------|----------|----------|----------|
|                |                  |          |          |          |          |                         | $\beta$ [deg] |          |          |          |          |          |          |
|                |                  | $-90$    | $-12.5$  | $-10$    | $-5$     | $\boldsymbol{0}$        | 2.5           | 5        | 7.5      | 10       | 13       | 15       | 90       |
|                | $-165$           |          |          |          |          | 25.491                  |               |          |          |          |          |          |          |
|                | $-90$            |          |          |          |          | 9,964                   |               |          |          |          |          |          |          |
|                | $-15$            |          |          |          |          | $-15,955$               |               |          |          |          |          |          |          |
|                | $-12.5$          |          |          |          |          | $-14,821$               |               |          |          |          |          |          |          |
|                | $-10$            |          |          |          |          | $-13,538$               |               |          |          |          |          |          |          |
|                | $-7.5$           |          |          |          |          | $-12,161$               |               |          |          |          |          |          |          |
|                | $-5$             |          |          |          |          | $-11,343$               |               |          |          |          |          |          |          |
|                | $\boldsymbol{0}$ | $-0,345$ | $-8,212$ | $-8,450$ | $-9,190$ | $-9,398$                | $-9,156$      | $-9,897$ | $-9,010$ | $-8,274$ | $-8,601$ | $-7,601$ | $-0,345$ |
|                | 2.5              |          |          |          |          | $-7,799$                |               |          |          |          |          |          |          |
| $\alpha$ [deg] | 5                |          |          |          |          | $-6,355$                |               |          |          |          |          |          |          |
|                | 7.5              |          |          |          |          | $-4,926$                |               |          |          |          |          |          |          |
|                | 10               |          |          |          |          | $-3,823$                |               |          |          |          |          |          |          |
|                | 15               |          |          |          |          | $-0,964$                |               |          |          |          |          |          |          |
|                | 30               |          |          |          |          | 6,510                   |               |          |          |          |          |          |          |
|                | 60               |          |          |          |          | 8,476                   |               |          |          |          |          |          |          |
|                | 90               |          |          |          |          | $-4,470$                |               |          |          |          |          |          |          |
|                | 120              |          |          |          |          | $-18,192$               |               |          |          |          |          |          |          |
|                | 150              |          |          |          |          | $-6,686$                |               |          |          |          |          |          |          |

Tabella 2.9: Valori di M<sup>y</sup> nel SdR assi corpo con polo di riduzione baricentrico

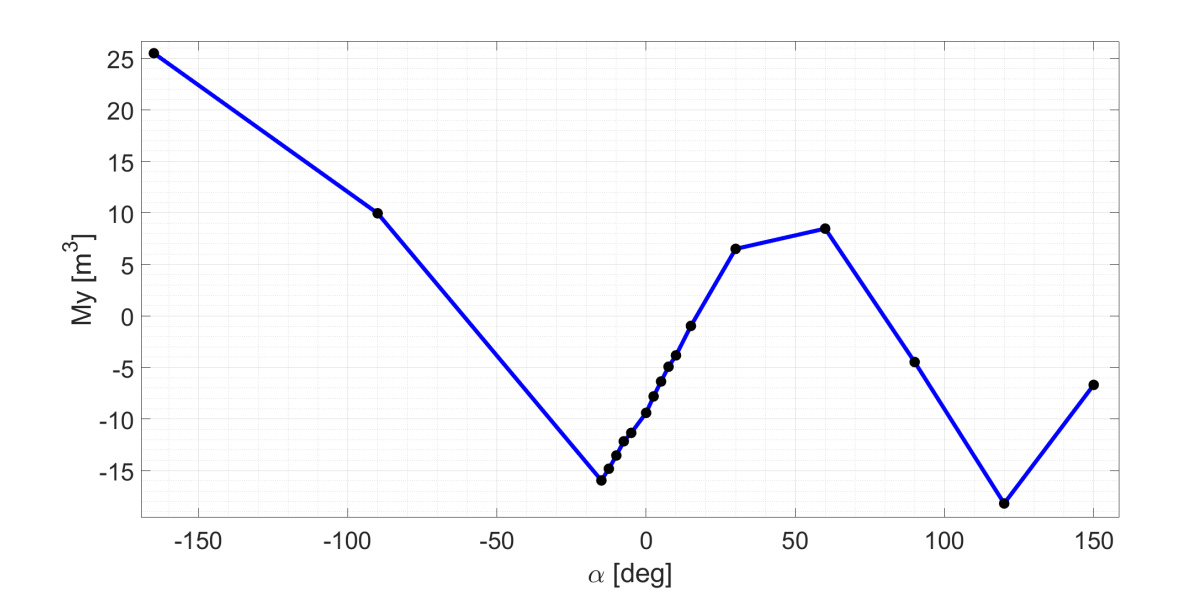

Figura 2.18: Andamento di  $M_y(\alpha)$  nel SdR assi corpo con polo di riduzione baricentrico

|                |                  |          |         |       |       |              | $M_z$ [m <sup>3</sup> ] |               |          |          |          |          |       |
|----------------|------------------|----------|---------|-------|-------|--------------|-------------------------|---------------|----------|----------|----------|----------|-------|
|                |                  |          |         |       |       |              |                         | $\beta$ [deg] |          |          |          |          |       |
|                |                  | $-90$    | $-12.5$ | $-10$ | $-5$  | $\mathbf{0}$ | 2.5                     | 5             | $7.5\,$  | $10\,$   | 13       | 15       | 90    |
|                | $-165$           |          |         |       |       | $-1,489$     |                         |               |          |          |          |          |       |
|                | $-90$            |          |         |       |       | $-0,136$     |                         |               |          |          |          |          |       |
|                | $-15$            |          |         |       |       | $-0,007$     |                         |               |          |          |          |          |       |
|                | $-12.5$          |          |         |       |       | $-0,065$     |                         |               |          |          |          |          |       |
|                | $-10$            |          |         |       |       | 0,554        |                         |               |          |          |          |          |       |
|                | $-7.5$           |          |         |       |       | $-0,191$     |                         |               |          |          |          |          |       |
|                | $-5$             |          |         |       |       | $-0,104$     |                         |               |          |          |          |          |       |
|                | $\boldsymbol{0}$ | $-3,168$ | 5,543   | 4,405 | 1,937 | $-0,640$     | $-1,265$                | $-2,178$      | $-4,276$ | $-4,144$ | $-6,674$ | $-6,077$ | 3,348 |
|                | $2.5\,$          |          |         |       |       | 0,067        |                         |               |          |          |          |          |       |
| $\alpha$ [deg] | 5                |          |         |       |       | 0,015        |                         |               |          |          |          |          |       |
|                | 7.5              |          |         |       |       | 0,026        |                         |               |          |          |          |          |       |
|                | 10               |          |         |       |       | 0,017        |                         |               |          |          |          |          |       |
|                | 15               |          |         |       |       | 0,338        |                         |               |          |          |          |          |       |
|                | $30\,$           |          |         |       |       | 0,116        |                         |               |          |          |          |          |       |
|                | 60               |          |         |       |       | 2,539        |                         |               |          |          |          |          |       |
|                | 90               |          |         |       |       | 0,182        |                         |               |          |          |          |          |       |
|                | 120              |          |         |       |       | 3,090        |                         |               |          |          |          |          |       |
|                | 150              |          |         |       |       | 5,969        |                         |               |          |          |          |          |       |

Tabella 2.10: Valori di M<sup>z</sup> nel SdR assi corpo con polo di riduzione baricentrico

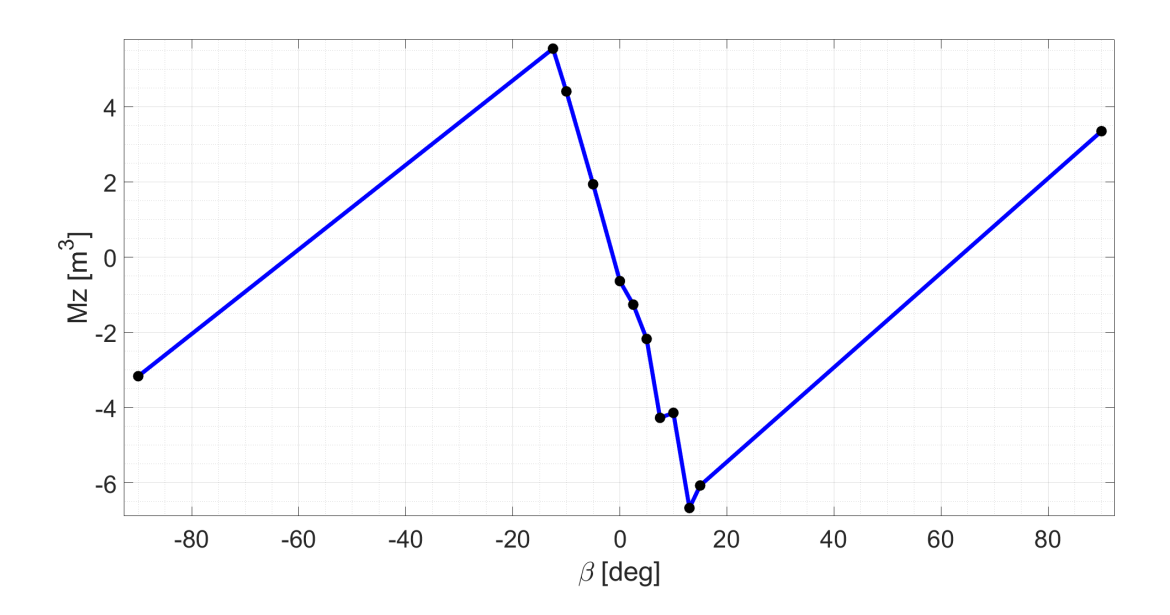

Figura 2.19: Andamento di  $M_z(\alpha)$  nel SdR assi corpo con polo di riduzione baricentrico

#### 2.4.1 Calcolo dei parametri del modello matematico

Il calcolo di una parte dei parametri necessari al funzionamento del modello matematico, come osservabile nelle Tabelle 2.2 e 2.3, richiede un'operazione di *best fitting* dei dati forniti dall'azienda, previe opportune manipolazioni [8]. Queste consistono nella rotazione di tali dati nel sistema di riferimento assi corpo e successiva proiezione nel sistema di riferimento assi vento. Essendo l'origine di queste terne coincidente, risultano necessarie due sole rotazioni elementari: una relativa all'angolo di attacco e una relativa all'angolo di scivolata laterale. Le componenti nella terna assi corpo  $[C_{x,B}, C_{y,B}, C_{z,B}]$ , ricavate nella sezione precedente, vengono ruotate nella terna assi vento  $[C_{x,W}, C_{y,W}, C_{z,W}]$ , attraverso la matrice DCM (Direction Cosine Matrix) [15]:

$$
\begin{bmatrix} C_{x,W} \\ C_{y,W} \\ C_{z,W} \end{bmatrix} = DCM \begin{bmatrix} C_{x,B} \\ C_{y,B} \\ C_{z,B} \end{bmatrix}
$$
 (2.35)

$$
\begin{bmatrix} C_{x,W} \\ C_{y,W} \\ C_{z,W} \end{bmatrix} = \begin{bmatrix} \cos \alpha \cos \beta & \sin \beta & \sin \alpha \cos \beta \\ -\cos \alpha \sin \beta & \cos \beta & -\sin \alpha \sin \beta \\ -\sin \alpha & 0 & \cos \alpha \end{bmatrix} \begin{bmatrix} C_{x,B} \\ C_{y,B} \\ C_{z,B} \end{bmatrix}
$$
(2.36)

Si riportano quindi i valori delle azioni aerodinamiche nel sistema di riferimento assi vento:

|                |          |        |         |       |       | $D [m^2]$    |               |       |       |       |       |       |        |
|----------------|----------|--------|---------|-------|-------|--------------|---------------|-------|-------|-------|-------|-------|--------|
|                |          |        |         |       |       |              | $\beta$ [deg] |       |       |       |       |       |        |
|                |          | $-90$  | $-12.5$ | $-10$ | $-5$  | $\mathbf{0}$ | 2.5           | 5     | 7.5   | 10    | 13    | 15    | 90     |
|                | $-15$    |        |         |       |       | 4,235        |               |       |       |       |       |       |        |
|                | $-12.5$  |        |         |       |       | 3,908        |               |       |       |       |       |       |        |
|                | $-10$    |        |         |       |       | 3,660        |               |       |       |       |       |       |        |
|                | $-7.5$   |        |         |       |       | 3,495        |               |       |       |       |       |       |        |
| $\alpha$ [deg] | $-5$     |        |         |       |       | 3,107        |               |       |       |       |       |       |        |
|                | $\Omega$ | 34,735 | 5,655   | 4,970 | 3,363 | 3,000        | 2,709         | 3,395 | 4,244 | 4,769 | 5,734 | 6,502 | 34,735 |
|                | 2.5      |        |         |       |       | 2,861        |               |       |       |       |       |       |        |
|                | 5        |        |         |       |       | 2,834        |               |       |       |       |       |       |        |
|                | 7.5      |        |         |       |       | 2,940        |               |       |       |       |       |       |        |
|                | 10       |        |         |       |       | 3,221        |               |       |       |       |       |       |        |
|                | 15       |        |         |       |       | 3,489        |               |       |       |       |       |       |        |
|                | 90       |        |         |       |       | 23,320       |               |       |       |       |       |       |        |

Tabella 2.11: Valori di D nel SdR assi vento

|                |          |       |         |       |       |                  | $Y \,[m^2]$ |               |          |          |          |          |          |
|----------------|----------|-------|---------|-------|-------|------------------|-------------|---------------|----------|----------|----------|----------|----------|
|                |          |       |         |       |       |                  |             | $\beta$ [deg] |          |          |          |          |          |
|                |          | $-90$ | $-12.5$ | $-10$ | $-5$  | $\boldsymbol{0}$ | 2.5         | 5             | 7.5      | 10       | 13       | 15       | 90       |
|                | $-15$    |       |         |       |       | 0,093            |             |               |          |          |          |          |          |
|                | $-12.5$  |       |         |       |       | $-0,011$         |             |               |          |          |          |          |          |
|                | $-10$    |       |         |       |       | $-1,151$         |             |               |          |          |          |          |          |
|                | $-7.5$   |       |         |       |       | $-0,249$         |             |               |          |          |          |          |          |
|                | $-5$     |       |         |       |       | 0,020            |             |               |          |          |          |          |          |
|                | $\theta$ | 9,769 | 4,870   | 3,887 | 1,413 | 0,067            | $-0,778$    | $-1,567$      | $-2,949$ | $-3,752$ | $-4,915$ | $-5,705$ | $-9,769$ |
| $\alpha$ [deg] | 2.5      |       |         |       |       | 0,059            |             |               |          |          |          |          |          |
|                | 5        |       |         |       |       | 0,022            |             |               |          |          |          |          |          |
|                | 7.5      |       |         |       |       | 0,012            |             |               |          |          |          |          |          |
|                | 10       |       |         |       |       | 0,027            |             |               |          |          |          |          |          |
|                | 15       |       |         |       |       | $-0,133$         |             |               |          |          |          |          |          |
|                | 90       |       |         |       |       | $-0,634$         |             |               |          |          |          |          |          |

Tabella 2.12: Valori di Y nel SdR assi vento

|                |              |           |          |          |          | L [m <sup>2</sup> ] |               |          |          |          |          |          |           |
|----------------|--------------|-----------|----------|----------|----------|---------------------|---------------|----------|----------|----------|----------|----------|-----------|
|                |              |           |          |          |          |                     | $\beta$ [deg] |          |          |          |          |          |           |
|                |              | $-90$     | $-12.5$  | $-10$    | $-5$     | $\mathbf{0}$        | 2.5           | 5        | 7.5      | 10       | 13       | 15       | 90        |
|                | $-15$        |           |          |          |          | $-4,104$            |               |          |          |          |          |          |           |
|                | $-12.5$      |           |          |          |          | $-3,687$            |               |          |          |          |          |          |           |
|                | $-10$        |           |          |          |          | $-2,604$            |               |          |          |          |          |          |           |
|                | $-7.5$       |           |          |          |          | $-1,900$            |               |          |          |          |          |          |           |
| $\alpha$ [deg] | $-5$         |           |          |          |          | $-1,755$            |               |          |          |          |          |          |           |
|                | $\mathbf{0}$ | $-14,269$ | $-3,144$ | $-2,595$ | $-1,165$ | $-0,713$            | $-0,742$      | $-1,207$ | $-1,230$ | $-2,980$ | $-2,217$ | $-5,066$ | $-14,269$ |
|                | 2.5          |           |          |          |          | $-0,574$            |               |          |          |          |          |          |           |
|                | 5            |           |          |          |          | $-0,260$            |               |          |          |          |          |          |           |
|                | 7.5          |           |          |          |          | 0,035               |               |          |          |          |          |          |           |
|                | 10           |           |          |          |          | 0,273               |               |          |          |          |          |          |           |
|                | 15           |           |          |          |          | 0,753               |               |          |          |          |          |          |           |
|                | 90           |           |          |          |          | 0,671               |               |          |          |          |          |          |           |

Tabella 2.13: Valori di L nel SdR assi vento

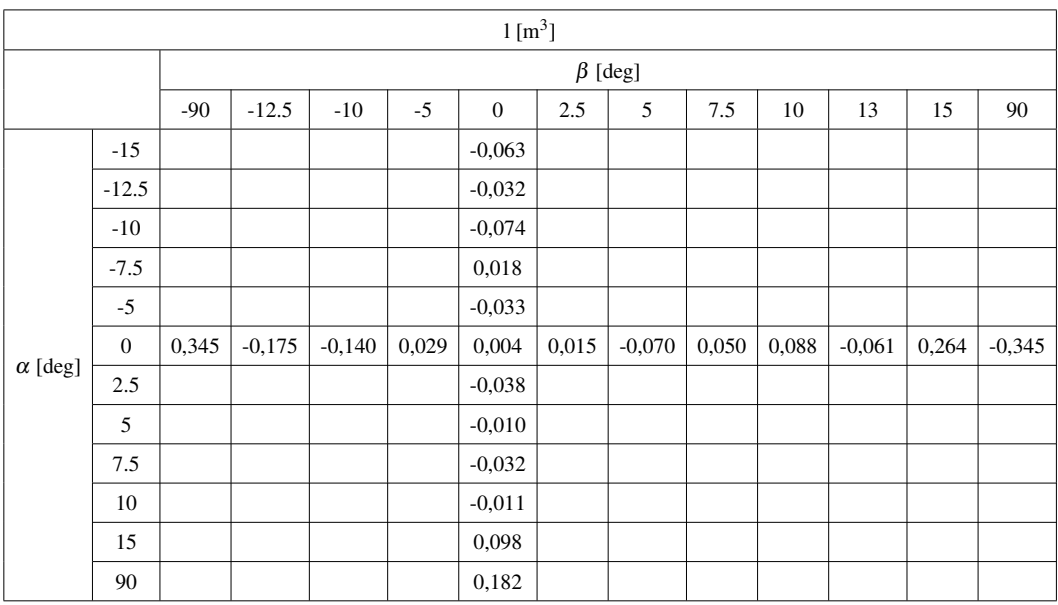

Tabella 2.14: Valori di l nel SdR assi vento con polo di riduzione baricentrico

|                |              |          |          |          |          | M [m <sup>3</sup> ] |               |          |          |          |          |          |          |
|----------------|--------------|----------|----------|----------|----------|---------------------|---------------|----------|----------|----------|----------|----------|----------|
|                |              |          |          |          |          |                     | $\beta$ [deg] |          |          |          |          |          |          |
|                |              | $-90$    | $-12.5$  | $-10$    | $-5$     | $\mathbf{0}$        | 2.5           | 5        | 7.5      | 10       | 13       | 15       | 90       |
|                | $-15$        |          |          |          |          | $-15,955$           |               |          |          |          |          |          |          |
|                | $-12.5$      |          |          |          |          | $-14,821$           |               |          |          |          |          |          |          |
|                | $-10$        |          |          |          |          | $-13,538$           |               |          |          |          |          |          |          |
|                | $-7.5$       |          |          |          |          | $-12,161$           |               |          |          |          |          |          |          |
|                | $-5$         |          |          |          |          | $-11,343$           |               |          |          |          |          |          |          |
|                | $\mathbf{0}$ | $-5,141$ | $-8,451$ | $-8,605$ | $-9,223$ | $-9,398$            | $-9,165$      | $-9,929$ | $-9,095$ | $-8,417$ | $-8,813$ | $-7,940$ | $-4,879$ |
| $\alpha$ [deg] | 2.5          |          |          |          |          | $-7,799$            |               |          |          |          |          |          |          |
|                | 5            |          |          |          |          | $-6,355$            |               |          |          |          |          |          |          |
|                | 7.5          |          |          |          |          | $-4,926$            |               |          |          |          |          |          |          |
|                | 10           |          |          |          |          | $-3,823$            |               |          |          |          |          |          |          |
|                | 15           |          |          |          |          | $-0,964$            |               |          |          |          |          |          |          |
|                | 90           |          |          |          |          | $-4,470$            |               |          |          |          |          |          |          |

Tabella 2.15: Valori di M nel SdR assi vento con polo di riduzione baricentrico

|                |              |          |         |       |       |              | N [m <sup>3</sup> ] |               |          |          |          |          |       |
|----------------|--------------|----------|---------|-------|-------|--------------|---------------------|---------------|----------|----------|----------|----------|-------|
|                |              |          |         |       |       |              |                     | $\beta$ [deg] |          |          |          |          |       |
|                |              | $-90$    | $-12.5$ | $-10$ | $-5$  | $\mathbf{0}$ | 2.5                 | 5             | 7.5      | 10       | 13       | 15       | 90    |
|                | $-15$        |          |         |       |       | $-0,024$     |                     |               |          |          |          |          |       |
|                | $-12.5$      |          |         |       |       | $-0,074$     |                     |               |          |          |          |          |       |
|                | $-10$        |          |         |       |       | 0,550        |                     |               |          |          |          |          |       |
|                | $-7.5$       |          |         |       |       | $-0,190$     |                     |               |          |          |          |          |       |
|                | $-5$         |          |         |       |       | $-0,107$     |                     |               |          |          |          |          |       |
| $\alpha$ [deg] | $\mathbf{0}$ | $-3,168$ | 5,543   | 4,405 | 1,937 | $-0,640$     | $-1,265$            | $-2,178$      | $-4,276$ | $-4,144$ | $-6,674$ | $-6,077$ | 3,348 |
|                | 2.5          |          |         |       |       | 0,069        |                     |               |          |          |          |          |       |
|                | 5            |          |         |       |       | 0,016        |                     |               |          |          |          |          |       |
|                | 7.5          |          |         |       |       | 0,031        |                     |               |          |          |          |          |       |
|                | 10           |          |         |       |       | 0,019        |                     |               |          |          |          |          |       |
|                | 15           |          |         |       |       | 0,324        |                     |               |          |          |          |          |       |
|                | 90           |          |         |       |       | $-0,213$     |                     |               |          |          |          |          |       |

Tabella 2.16: Valori di N nel SdR assi vento con polo di riduzione baricentrico

Si osserva come la maggior parte dei valori riportati nelle precedenti tabelle sia volta alla caratterizzazione dell'intervallo di piccoli angoli; cio consente di ` calcolare accuratamente i parametri di funzionamento del modello nell'intervallo  $\alpha, \beta \in [-15^{\circ}; 15^{\circ}]$ . Di contro, la limitata quantità di valori relativi all'intervallo di grandi angoli comporta una caratterizzazione decisamente piu grossolana. `

Cio detto, si procede ora al calcolo dei parametri di cui sopra. `

Nell'intervallo di grandi angoli, questi identificano i valori delle azioni aerodinamiche agenti sulla fusoliera in corrispondenza di specifiche orientazioni della stessa, ossia, per angoli di attacco e scivolata laterale pari a 90°. Nell'intervallo di piccoli angoli, essi possono essere suddivisi in due categorie: una definisce, come nel caso precedente, i valori delle azioni aerodinamiche per angoli α e β nulli, mentre la rimanente ne definisce l'andamento in funzione di  $\alpha,\,\alpha^2,\,\beta$  e  $\beta^2,$  nel relativo intervallo. Il computo di quest'ultima tipologia di parametri richiede l'utilizzo del *Curve Fitting Toolbox™* di *Matlab®*, strumento che consente di approssimare un gruppo di dati attraverso curve e superfici, impiegando diverse tipologie di funzioni, lineari o non lineari. Il modello matematico sviluppato da Peter D. Talbot richiede un'approssimazione polinomiale, pertanto viene applicata una funzione di interpolazione del tipo [16]:

$$
y = \sum_{i=1}^{n+1} p_i x^{n+1-i}
$$
 (2.37)

Il *Curve Fitting Toolbox™* consente, inoltre, di minimizzare il contributo di eventuali valori anomali attraverso diversi metodi di regressione. Sono disponibili, in particolare, il metodo *LAR*, acronimo di *Least Absolute Residuals*, e il metodo *Bisquare*. Il primo effettua l'approssimazione dei valori di interesse minimizzando le differenze dei residui e, di conseguenza, l'influenza di valori estremi, comunemente definiti *outliers*. Il secondo minimizza la somma ponderata dei quadrati, dove il peso è assegnato a ciascuno dei valori, in funzione della distanza che questi hanno dalla curva che approssima il loro andamento. Ai valori prossimi a tale curva viene assegnato il peso massimo, mentre ai piu distanti il peso minimo. Nella ` maggior parte dei casi è preferibile utilizzare la regressione *Bisquare*, poiché consente di ottenere un andamento che approssima accuratamente i valori di interesse e, contemporaneamente, minimizza l'effetto degli *outliers* [17]. Per tale ragione, quest'ultima metodologia di ottimizzazione viene utilizzata nell'approssimazione dell'andamento delle azioni aerodinamiche.

A titolo esemplificativo, si considera ora il termine di Resistenza (D) riportato nella Tabella 2.11. Coerentemente con quanto riportato nell'articolo di riferimento, l'andamento in funzione dell'angolo di attacco viene approssimato da un polinomio quadratico, definito dalla relazione:

$$
y = p_1 x^2 + p_2 x + p_3 \tag{2.38}
$$

Che, declinata al caso particolare, assume la forma:

$$
D(\alpha) = D2\alpha^2 + D1\alpha \tag{2.39}
$$

Si osserva la presenza dei parametri aerodinamici D2 e D3, la cui definizione è riportata nella Tabella 2.1. Il termine  $p_3$  viene tralasciato, poiché non richiesto per il funzionamento del modello matematico.

Si riportano quindi i risutati delle interpolazioni eseguite sui valori delle azioni aerodinamiche nel sistema di riferimento assi vento, nell'intervallo di piccoli angoli.

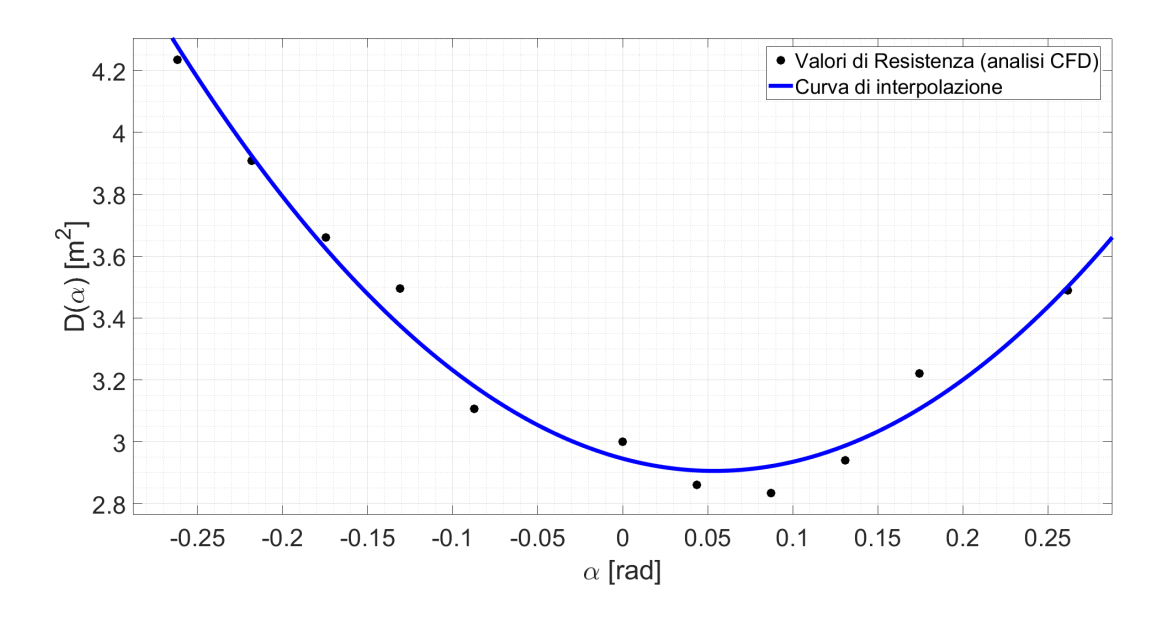

Figura 2.20: Andamento di  $D(\alpha)$ 

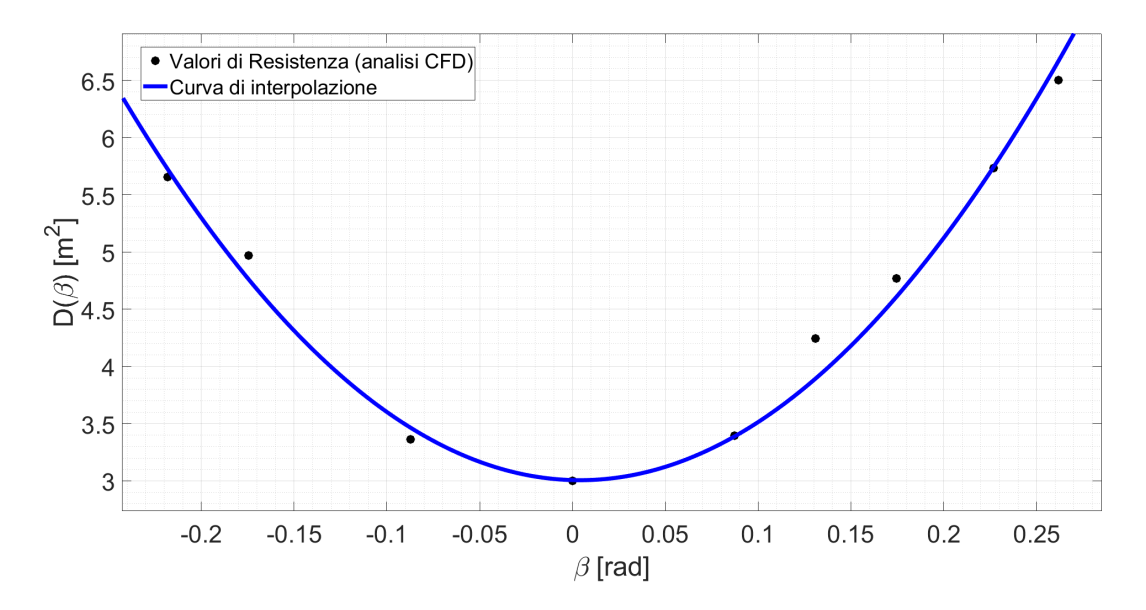

Figura 2.21: Andamento di D(β)

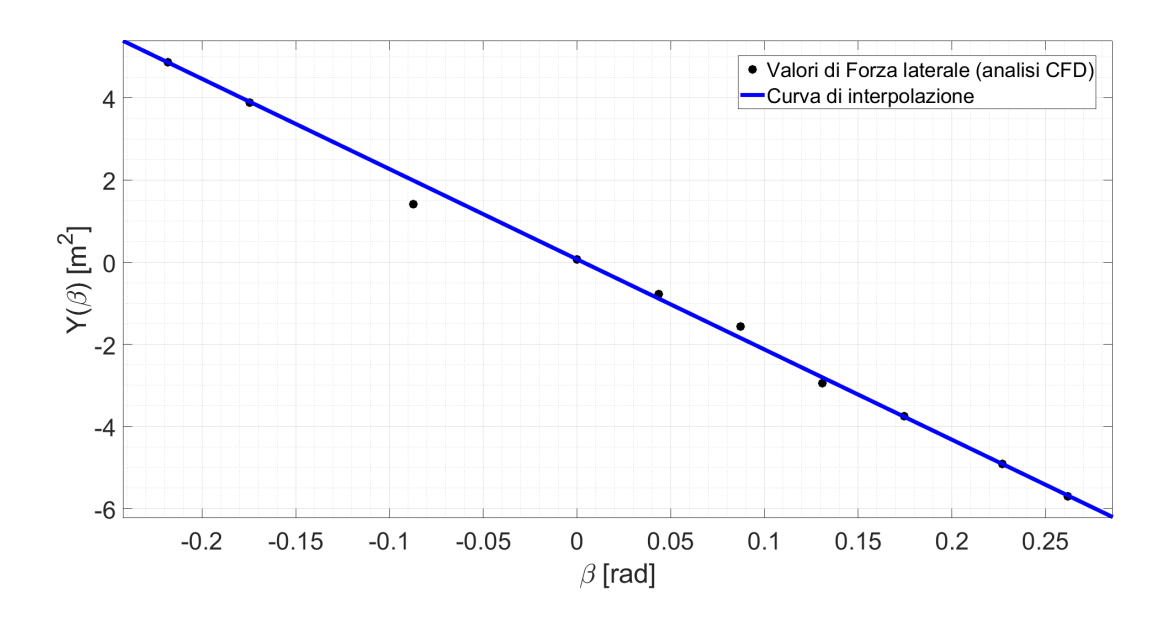

Figura 2.22: Andamento di  $Y(\beta)$ 

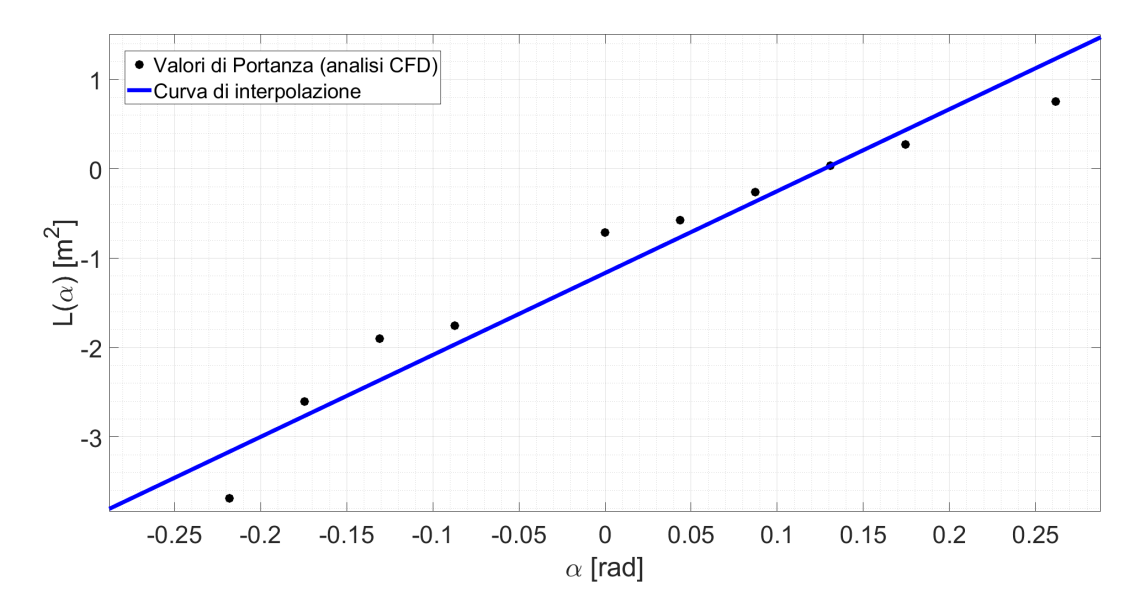

Figura 2.23: Andamento di  $L(\alpha)$ 

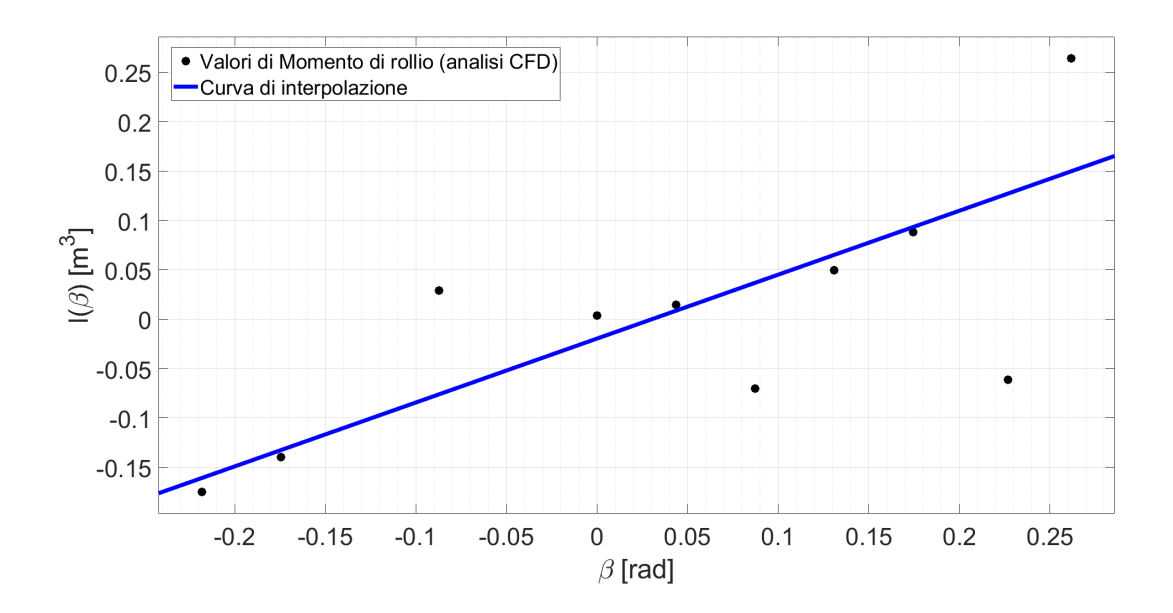

Figura 2.24: Andamento di  $I(\beta)$  con polo di riduzione baricentrico

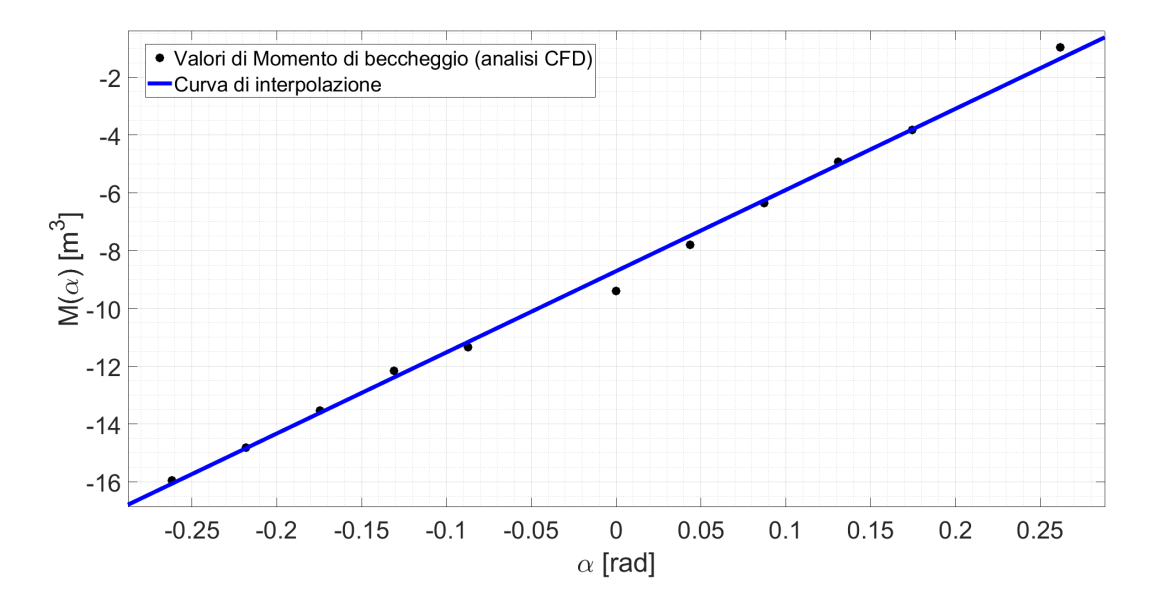

Figura 2.25: Andamento di  $M(\alpha)$  con polo di riduzione baricentrico

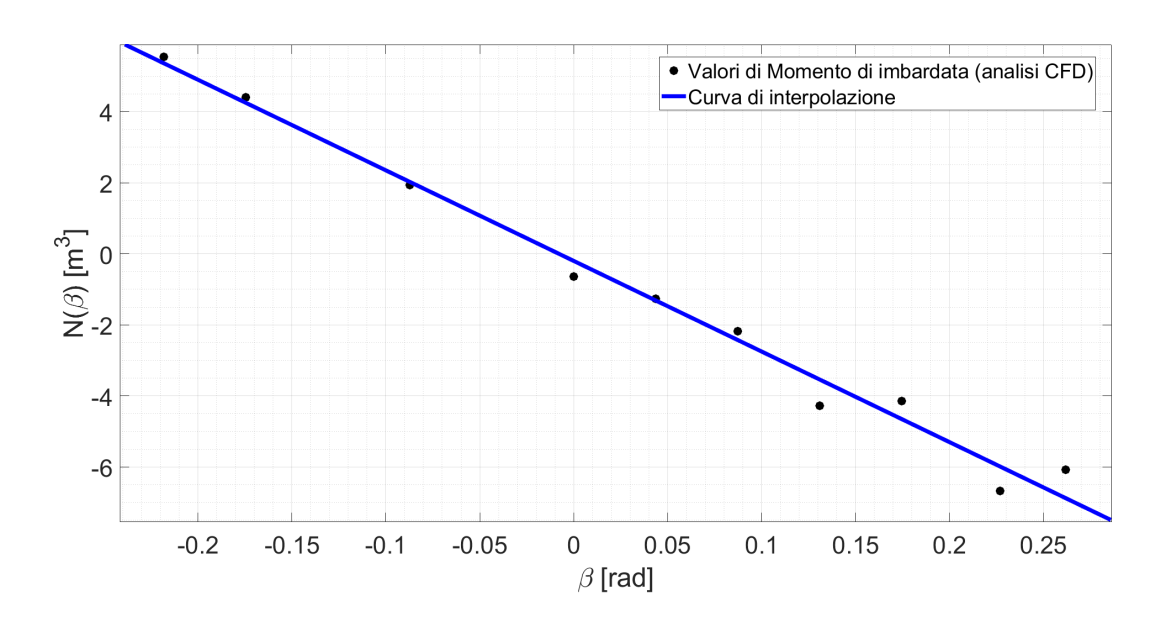

Figura 2.26: Andamento di  $N(\beta)$  con polo di riduzione baricentrico

Dai diagrammi sopra riportati si nota che, come riportato nell'articolo di riferimento, l'andamento di D  $[m^2]$  e delle rimanenti azioni aerodinamiche viene descritto, con buona approssimazione nell'intervallo considerato, da polinomi del secondo e del primo ordine, rispettivamente.

Tuttavia, la quantità di parametri definita dal modello si è rivelata insufficiente per una completa approssimazione del comportamento aerodinamico di fusoliera;

per tale motivo, si è optato per il calcolo di ulteriori parametri e, in particolare, di *Y*0, *Y L*0, e *XN*0. Questi consentono di includere componenti di forze e momenti, in corrispondenza di  $\alpha, \beta = 0^{\circ}$ , originariamente trascurate.

La presenza di un ulteriore contributo richiede la ri-formulazione di alcune delle relazioni riportate nella Sezione 2.2.2; in particolare:

$$
Y(\beta) = q_f \left( \frac{Y|_{\beta=0^{\circ}}}{q_f} + \frac{dY/q_f}{d\beta} \beta \right) \quad [N] \tag{2.40}
$$

$$
l(\beta) = q_f \left( \frac{l|_{\beta=0^\circ}}{q_f} + \frac{dl/q_f}{d\beta} \beta \right) \quad [N \cdot m]
$$
 (2.41)

$$
N(\beta) = q_f \left( \frac{N|_{\beta=0^{\circ}}}{q_f} - \frac{dN/q_f}{d\beta} \beta \right) \quad [N \cdot m]
$$
 (2.42)

Dove:

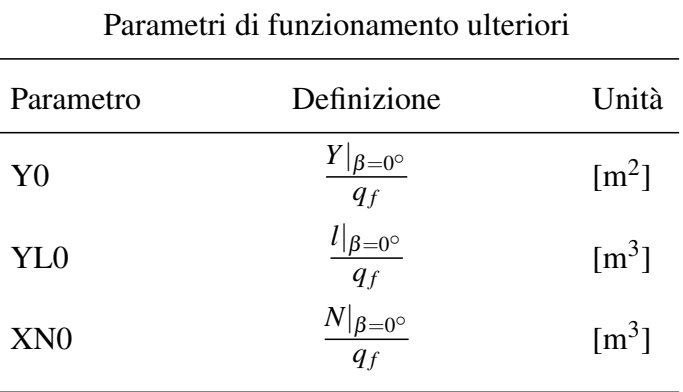

Tabella 2.17: Parametri di funzionamento ulteriori

Si riportano, dunque, i valori dei parametri di funzionamento sopra discussi:

|           | Parametri aerodinamici elicottero civile |                     |
|-----------|------------------------------------------|---------------------|
| Parametro | Valore                                   | Unità               |
| DO        | 3.000                                    | $\lceil m^2 \rceil$ |

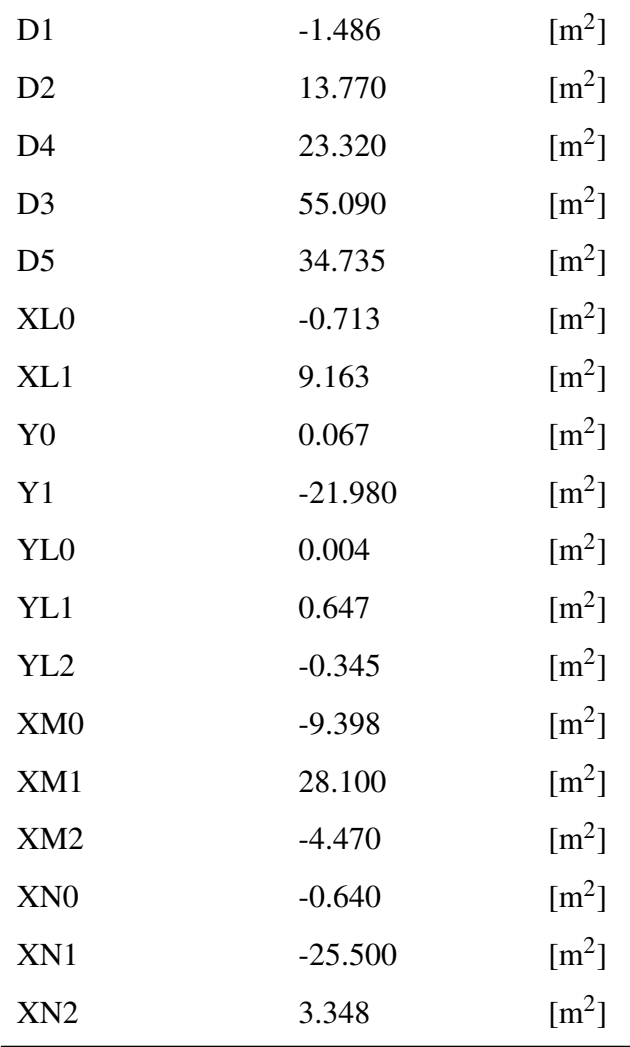

# Tabella 2.18 continua dalla pagina precedente

Tabella 2.18: Parametri aerodinamici elicottero civile

#### 2.4.2 Confronto Modello matematico - Dati CFD

Con i risultati ottenuti nella fase di simulazione, si procede alla valutazione dell'accuratezza del modello matematico, quando applicato a un elicottero di classe Robinson R22. A tal fine, vengono diagrammati e sovrapposti gli andamenti delle azioni aerodinamiche agenti sulla fusoliera del velivolo, nel sistema di riferimento assi corpo, ottenuti sia attraverso l'applicazione del modello matematico, sia attraverso l'analisi CFD.

Si ricorda che  $F_x, F_z \in M_y$ , dipendenti esclusivamente da  $\alpha$ , sono stati diagrammati in corrispondenza di  $\beta = 0^{\circ}$ , mentre  $F_y$ ,  $M_x$  e  $M_z$ , dipendenti esclusivamente da  $\beta$ , sono stati diagrammati in corrispondenza di  $\alpha = 0^{\circ}$ .

![](_page_51_Figure_4.jpeg)

Figura 2.27: Confronto su  $F_x(\alpha)$  nel SdR assi corpo

![](_page_52_Figure_1.jpeg)

Figura 2.28: Confronto su  $F_y(\beta)$  nel SdR assi corpo

![](_page_52_Figure_3.jpeg)

Figura 2.29: Confronto su  $F_z(\alpha)$  SdR assi corpo

![](_page_53_Figure_1.jpeg)

Figura 2.30: Confronto su  $M_x(\beta)$  nel SdR assi corpo con polo di riduzione baricentrico

![](_page_53_Figure_3.jpeg)

Figura 2.31: Confronto su  $M_y(\alpha)$  nel SdR assi corpo con polo di riduzione baricentrico

![](_page_54_Figure_1.jpeg)

Figura 2.32: Confronto su  $M_z(\beta)$  nel SdR assi corpo con polo di riduzione baricentrico

Come si puo notare, nell'intervallo di piccoli angoli, il modello matematico ` e in grado di approssimare in maniera relativamente accurata l'andamento delle ` azioni aerodinamiche derivanti dall'analisi CFD. Questo è da attribuirsi alla grande quantita di parametri di funzionamento, utilizzabili dai sistemi di equazioni derivati ` da Peter D. Talbot, nel caso  $\alpha, \beta \in [-15^{\circ}; 15^{\circ}].$ 

Per contro, nell'intervallo di grandi angoli e nell'intervallo di transizione, l'approssimazione risulta molto imprecisa, se non del tutto errata. Si ritiene che tale inaccuratezza possa essere attribuita al numero limitato di parametri aerodinamici utilizzabili nell'intervallo in questione, ma anche a causa dell'ipotesi semplificativa con la quale vengono considerate le azioni aerodinamiche agenti sulla fusoliera, variabili in funzione del solo angolo di attacco o del solo angolo di scivolata laterale.

Per tale motivo, il capitolo seguente viene dedicato allo sviluppo di un modello piu accurato, da poter utilizzare come sotto-sistema per il modello dell'elicottero ` complessivo.

# Capitolo 3

# Modello numerico proposto

Nel capitolo precedente, il modello matematico sviluppato da Peter D. Talbot è stato implementato nell'ambiente *Simulink®* di *Matlab®*. Questo, per poter operare correttamente, necessita di un insieme di parametri, calcolabili attraverso un'operazione di *best fitting* dei dati forniti dall'analisi computazionale. Dopo aver riportato un'applicazione puramente esemplificativa, il modello matematico viene applicato alla fusoliera di un elicottero civile di tipo Robinson R22, allo scopo di caratterizzarne il comportamento dinamico. Infine, nella Sezione 2.4.2, si dimostra che tale modello risulta non idoneo alla particolare applicazione, in quanto incapace di approssimare accuratamente i dati sperimentali.

Nel tentativo di ottenere un'approssimazione più accurata, si è optato per lo sviluppo di un nuovo modello.

# 3.1 Interpolazione dei dati CFD

Nel modello di fusoliera qui sviluppato, i valori delle azioni aerodinamiche vengono interpolati in maniera diretta, attraverso l'utilizzo delle tabelle di interpolazione introdotte nella Sezione 2.2.4. Tale soluzione, meno elegante rispetto alla precedente, consente di caratterizzare eccellentemente il comportamento aerodinamico del corpo; tuttavia, essa deve garantire alcune caratteristiche fondamentali. In primo luogo, è desiderabile che il nuovo modello risulti semplice e computazionalmente poco gravoso. Inoltre, l'analisi di stabilità statica condotta nel Capitolo 4 necessita che, gli andamenti delle azioni aerodinamiche generati dal modello numerico risultino "morbidi" e, soprattutto, privi di discontinuita.`

Nel tentativo di garantire tali peculiarità, sono state esaminate diverse metodologie di interpolazione monodimensionale a disposizione dello strumento *Interp1™* di *Matlab®* [18], quali *pchip* (Piecewise Cubic Hermite Interpolating Polynomial) [19], [20], *spline* (Cubic Spline Interpolation) [21] e *makima* (Modified Akima Piecewise Cubic Hermite Interpolation) [22], [23]. Queste implementano la spline cubica di Hermite in forme differenti, condizione che porta ai diversi comportamenti dell'interpolante, visibili nelle figure sottostanti [24]. Si riportano, dunque, a titolo puramente esplicativo, due esempi nei quali le funzioni sopra citate vengono applicate, con lo scopo di interpolare due gruppi di dati aventi diversa distribuzione: pseudo-piatta la prima, oscillante la seconda.

Come si può notare nella Figura 3.1, *pchip* e *makima*, tra loro molto simili, approssimano accuratamente e senza oscillazioni la distribuzione di dati con andamento a tratti piatto, contrariamente alla funzione *spline*. Di contro, la distribuzione oscillante riportata nelle Figura 3.2 viene meglio approssimata dalle funzioni *spline* e *makima*, mentre *pchip* risulta meno accurata, se non del tutto errata [25].

![](_page_56_Figure_4.jpeg)

Figura 3.1: Esempio di interpolazione monodimensionale - distribuzione piatta

![](_page_57_Figure_1.jpeg)

Figura 3.2: Esempio di interpolazione monodimensionale - distribuzione cosinusoidale

Data la versatilità della funzione *makima*, essa viene scelta per le operazioni di interpolazione necessarie alla realizzazione del modello di fusoliera proposto. L'accuratezza con la quale questa approssima i valori derivanti dall'analisi CFD aumenta all'aumentare del numero di valori stessi. Come si puo notare nelle tabelle riportate ` nel Paragrafo 2.4, la quantità di dati disponibili è limitata a un numero ristretto di orientazioni della fusoliera nel flusso asintotico. Per dare maggiore supporto alla funzione dei interpolazione, si è optato per il calcolo del valore delle azioni aerodinamiche, anche per orientazioni intermedie del corpo rispetto a quelle gia fornite ` dall'analisi computazionale. Si consideri, per esempio, la forza *Fx*; il valore che essa assume in corrispondenza di  $\alpha = 180^{\circ}$ , originariamente non fornito, è calcolato ipotizzando lineare l'andamento della forza tra gli angoli  $\alpha = 150^{\circ}$  e  $\alpha = -165^{\circ}$ .

In seguito, si riportano i valori delle forze e dei momenti aerodinamici, calcolati e utilizzati nella generazione del modello di fusoliera, esclusivamente in funzione dell'angolo rispetto al quale sono dipendenti. In particolare, si considerano *Fx*,*F<sup>z</sup>* e *My*, α-dipendenti e calcolati in corrispondenza di β nulli, mentre si considerano *Fy*,*M<sup>x</sup>* e *M<sup>z</sup>* , β-dipendenti e calcolati in corrispondenza di α nulli.

Si ricorda che questi sono normalizzati rispetto alla pressione dinamica e moltiplicati per un fattore numerico incognito al lettore.

#### 3.1. INTERPOLAZIONE DEI DATI CFD 49

|         |       |       |       |      |          |   | $F_x$ [m <sup>2</sup> ] |    |    |    |     |                                                                                                    |     |     |
|---------|-------|-------|-------|------|----------|---|-------------------------|----|----|----|-----|----------------------------------------------------------------------------------------------------|-----|-----|
|         |       |       |       |      |          |   | $\alpha$ [deg]          |    |    |    |     |                                                                                                    |     |     |
| $-165$  | $-90$ | $-15$ | $-10$ | $-5$ | $\Omega$ | 5 | 15                      | 30 | 60 | 90 | 120 | 150                                                                                                    | 165 | 180 |
| $-4.00$ |       |       |       |      |          |   |                         |    |    |    |     | $-0.14$   3.03   3.15   2.94   3.00   2.85   3.18   2.85   $-0.21$   $-0.67$   0.65   $-6.49$   $-5.66$   $-4.83$ |     |     |

Tabella 3.1: Valori di  $F_x(\alpha)$  nel SdR assoluto

![](_page_58_Picture_468.jpeg)

![](_page_58_Picture_469.jpeg)

|         |                |       |       |      |          |  | $F_{z}$ [m <sup>2</sup> ] |    |    |    |     |     |                                                                                                    |     |
|---------|----------------|-------|-------|------|----------|--|---------------------------|----|----|----|-----|-----|----------------------------------------------------------------------------------------------------|-----|
|         | $\alpha$ [deg] |       |       |      |          |  |                           |    |    |    |     |     |                                                                                                    |     |
| $-165$  | $-90$          | $-15$ | $-10$ | $-5$ | $\Omega$ |  | 15                        | 30 | 60 | 90 | 120 | 150 | 165                                                                                                    | 180 |
| $-0.53$ |                |       |       |      |          |  |                           |    |    |    |     |     | -21.78   -5.06   -3.20   -2.02   -0.71   -0.01   1.63   4.96   17.38   23.32   27.00   20.65   13.591   6.53 |     |

Tabella 3.3: Valori di  $F_z(\alpha)$  nel SdR assoluto

![](_page_58_Picture_470.jpeg)

Tabella 3.4: Valori di  $M_x(\beta)$  nel SdR assoluto con polo di riduzione coincidente con l'origine della terna

![](_page_58_Picture_471.jpeg)

Tabella 3.5: Valori di  $M_y(\alpha)$  nel SdR assoluto con polo di riduzione coincidente con l'origine della terna

|       | $M_{7}$ [m <sup>3</sup> ] |               |         |                       |      |          |                       |   |     |    |    |                                                                     |    |    |    |
|-------|---------------------------|---------------|---------|-----------------------|------|----------|-----------------------|---|-----|----|----|---------------------------------------------------------------------|----|----|----|
|       | $\beta$ [deg]             |               |         |                       |      |          |                       |   |     |    |    |                                                                     |    |    |    |
| $-90$ | -60                       | $-30$         | $-12.5$ | $-10$                 | $-5$ | $\Omega$ | 2.5                   | 5 | 7.5 | 10 | 13 | 15                                                                  | 30 | 60 | 90 |
| 81.79 |                           | $53.20$ 24.61 |         | $7.93 \mid 6.16 \mid$ |      |          | $1.88$   0.76   -0.78 |   |     |    |    | $-2.02$ $-3.62$ $-6.12$ $-7.11$ $-10.23$ $-24.54$ $-53.17$ $-81.79$ |    |    |    |

Tabella 3.6: Valori di  $M_z(\beta)$  nel SdR assoluto con polo di riduzione coincidente con l'origine della terna

Prendendo ora in considerazione l'andamento della forza longitudinale in assi strutturali, si osserva come l'approssimazione dei dati derivanti dall'analisi CFD, ottenuta attraverso il modello numerico, risulti decisamente migliore rispetto a quanto ottenuto nella Sezione 2.4.2.

![](_page_59_Figure_4.jpeg)

Figura 3.3: Andamento di  $F_x(\alpha)$  nel SdR assoluto

# 3.2 Verifica della continuita di funzione `

Si vuole ora verificare che le curve ottenute attraverso l'applicazione del modello risultino continue. Ancora in relazione a *F<sup>x</sup>* e, attraverso la funzione *diff* di *Matlab®*, viene diagrammato l'andamento della relativa derivata prima, calcolata rispetto all'angolo di attacco [26]. Come confermato dalla curva blu presente nella figura sottostante, in corrispondenza di  $\alpha = \pi$ , si riscontra una discontinuità di prima specie attribuibile alla presenza della funzione arcotangente2, con la quale è definito l'angolo di attacco stesso (Sezione 2.1.4). Nello stesso diagramma, la curva rossa rappresenta il modo in cui la discontinuità viene risolta.

![](_page_60_Figure_2.jpeg)

Figura 3.4: Confronto tra derivate prime di  $F_x(\alpha = \pi)$  nel SdR assoluto

La curva priva di discontinuità è ottenuta intergando il modello di fusoliera con un codice *Matlab®*, riportato in Appendice 5, che esegue tre operazioni principali; nella prima di esse, i valori dell'azione aerodinamica riportati nella Tabella 3.1 vengono intepolati attraverso la funzione *makima*. L'output generato in questa fase e` costituito da 360 valori per la forza aerodinamica, uno per ogni  $\alpha$  intero compreso nell'intervallo [-180°;180°].

Nella seconda operazione, il risultato viene ulteriormente manipolato attraverso l'applicazione di un filtro Savitzky-Golay, che consente di regolarizzare la curva ottenuta senza distorcerne l'andamento [27]. Nell'ultima operazione, attraverso l'utilizzo delle differenze finite, vengono calcolati i valori della derivata destra e sinistra rispetto al punto  $\alpha = \pi$ , come anche il valore medio tra le due.

$$
\frac{dF_x(\alpha)}{d\alpha}\bigg|_{\alpha=\pi^-} \simeq \frac{F_x(-180^\circ) - F_x(-179^\circ)}{-180^\circ - (-179^\circ)} = -0.0569 \quad [m^2/deg] \tag{3.1}
$$

$$
\frac{dF_x(\alpha)}{d\alpha}\bigg|_{\alpha=\pi^+} \simeq \frac{F_x(180^\circ) - F_x(179^\circ)}{180^\circ - (179^\circ)} = -0.0553 \quad [m^2/deg] \tag{3.2}
$$

$$
\frac{dF_x(\alpha)}{d\alpha}\bigg|_{\alpha=\pi} = \frac{1}{2} \left( \frac{dF_x(\alpha)}{d\alpha} \bigg|_{\alpha=\pi^-} + \frac{dF_x(\alpha)}{d\alpha} \bigg|_{\alpha=\pi^+} \right) = -0.0561 \quad [m^2/deg] \tag{3.3}
$$

Gli attuali 360 valori della forza aerodinamica considerata, insieme al valore della media delle derivate appena calcolato, vengono utilizzati dal modello *Simulink®* di fusoliera per un'ulteriore operazione di interpolazione. In questo caso, tuttavia, la funzione *makima* viene sostituita dalla funzione *spline*. Tale funzione, se utilizzata in una particolare configurazione, permette di generare curve di classe C∞, risolvendo, di fatto, la discontinuita.`

Si vuole far notare come quanto appena discusso venga applicato esclusivamente alle azioni aerodinamiche α-dipendenti, a causa della presenza della funzione arcotangente2. Nel caso delle azioni aerodinamiche dipendenti dall'angolo di scivolata laterale, il relativo andamento viene generato interpolando direttamente i valori forniti nelle precedenti tabelle, utilizzando una funzione di tipo *makima*.

# 3.3 Confronto Modello numerico - Dati CFD

Una volta effettuate le operazioni di interpolazione, il modello *Simulink®* procede alla rotazione dei risultati in assi corpo e alla traslazione del polo di riduzione in corrispondenza del baricentro. Per una migliore comprensione, si riporta lo schema logico con il quale il modello appena sviluppato viene implementato nell'ambiente di simulazione.

![](_page_62_Figure_1.jpeg)

Figura 3.5: Schema *Simulink®* del modello numerico di fusoliera

In seguito, vengono diagrammati e sovrapposti gli andamenti delle azioni aerodinamiche agenti sulla fusoliera del velivolo, ottenuti sia attraverso l'applicazione del modello numerico appena sviluppato, sia attraverso l'analisi CFD.

Si ricorda che  $F_x, F_z \in M_y$ , dipendenti esclusivamente da  $\alpha$ , sono stati diagrammati in corrispondenza di  $\beta = 0^{\circ}$ , mentre  $F_y$ ,  $M_x$  e  $M_z$ , dipendenti esclusivamente da β, sono stati diagrammati in corrispondenza di  $\alpha = 0^{\circ}$ .

![](_page_63_Figure_1.jpeg)

Figura 3.6: Confronto su  $F_x(\alpha)$  nel SdR assi corpo

![](_page_63_Figure_3.jpeg)

Figura 3.7: Confronto su  $F_y(\beta)$  nel SdR assi corpo

![](_page_64_Figure_1.jpeg)

Figura 3.8: Confronto  $F_z(\alpha)$  nel SdR assi corpo

![](_page_64_Figure_3.jpeg)

Figura 3.9: Confronto su  $M_x(\beta)$  nel SdR assi corpo con polo di riduzione baricentrico

![](_page_65_Figure_1.jpeg)

Figura 3.10: Confronto su  $M_y(\alpha)$  nel SdR assi corpo con polo di riduzione baricentrico

![](_page_65_Figure_3.jpeg)

Figura 3.11: Confronto su  $M_z(\beta)$  nel SdR assi corpo con polo di riduzione baricentrico

Nonostante le piccole oscillazioni introdotte dalla funzione *spline* in corrispondenza di  $\alpha = \pi$ , si ritiene che il modello numerico, realizzato appositamente per la fusoliera dell'elicottero civile, sia molto accurato nella rappresentazione del comportamento aerodinamico della stessa.

# Capitolo<sup>1</sup>4

# Studio di stabilità statica

# 4.1 Considerazioni preliminari

Lo studio di stabilità statica di un velivolo permette, attraverso la risoluzione delle equazioni del moto, di valutare la capacita dello stesso di recuperare un precedente ` assetto di equilibrio, una volta esaurito l'effetto di un disturbo. Quando la posizione di equilibrio viene perturbata, a seguito di una raffica di vento che varia l'angolo di attacco o di scivolata laterale, le azioni aerodinamiche agenti sul corpo variano a loro volta. Qualora la nuova configurazione di volo comportasse un'ulteriore variazione degli angoli aerodinamici, il velivolo si allontanerebbe progressivamente dall'assetto di equilibrio iniziale risultando, perciò, *staticamente instabile*. Nel caso in cui, invece, a seguito di una perturbazione, sul corpo si generassero forze e momenti tali da riportarlo nella configurazione di equilibrio precedenti la perturbazione, questo si definirebbe *staticamente stabile* [28].

La caratterizzazione del comportamento aerodinamico risulta quindi di fondamentale importanza in questa tipologia di analisi, sia essa derivata da equazioni analitiche, che da approssimazioni numeriche. In genere, le forze e i momenti agenti su di un corpo in volo sono funzioni non semplici della configurazione di moto; in un dato istante, esse possono essere calcolate in maniera approssimativa, previa conoscenza dei valori istantanei della velocita del vento relativo e degli angoli di ` assetto. Le equazioni del moto di un velivolo soggetto a tali azioni sono non lineari e accoppiate; per tale motivo, possono essere risolte solamente numericamente.

Le operazioni di linearizzazione del sistema sono di notevole aiuto, ma risultano valide solamente in condizioni di piccole perturbazioni intorno a una data condizione di equilibrio.

Dal punto di vista operativo, l'analisi di stabilita statica dell'elicottero consi- ` derato nell'elaborato e stata possibile grazie a un simulatore messo a disposizione ` dall'*Universita di Bologna `* , all'interno del quale sono contenuti i modelli *Simulink®* di tutti i sotto-sistemi necessari all'operativita del velivolo, dalla sua aerodinami- ` ca fino al controllo. Nel simulatore viene implementato anche il modello relativo all'aerodinamica di fusoliera sviluppato nel Capitolo 3.

# 4.2 Linearizzazione del modello

Il sistema di equazioni lineari che descrive il moto di corpo rigido del velivolo, per un'assegnata condizione di equilibrio, puo quindi essere scritto nella forma [8]: `

$$
\dot{\mathbf{x}} = \mathbf{f}(\mathbf{x}, \mathbf{u}, t) \tag{4.1}
$$

Il vettore di stato x e il vettore di controllo u sono generalmente scritti nella forma:

$$
\mathbf{x} = [u_B, w_B, q_B, \theta, v_B, p_B, \phi, r_B]^T, \qquad \mathbf{u} = [\delta_c, \delta_e, \delta_a, \delta_p]^T
$$
 (4.2)

Considerata la condizione di volo avanzato stazionaria e rettilinea in direzione del Nord, l'evoluzione temporale di *xE*, *yE*, *z<sup>E</sup>* e ψ generalmente presente nel vettore di stato, puo essere omessa. Le componenti del vettore di controllo rappresentano, ` invece, il contributo del collettivo principale, del ciclico longitudinale, del ciclico laterale e del collettivo di coda, rispettivamente.

Le derivate di stabilità vengono quindi calcolate utilizzando la *teoria delle piccole perturbazioni* [29]. Questa ipotizza che il moto complessivo del corpo sia il risultato di un contributo stazionario relativo al velivolo equilibrato e di un contributo di perturbazione:

$$
\mathbf{x} = \mathbf{x}_e + \delta \mathbf{x}, \qquad \mathbf{u} = \mathbf{u}_e + \delta \mathbf{u} \tag{4.3}
$$

dove il vettore di stato e di controllo in condizioni di *trim* sono definiti come:

$$
\mathbf{x}_e = [U_e, W_e, Q_e, \Theta_e, V_e, P_e, \Phi_e, R_e]^T, \qquad \mathbf{u}_e = [\Delta_c, \Delta_e, \Delta_a, \Delta_p]^T
$$
(4.4)

Dal punto di vista computazionale, le derivate aerodinamiche vengono calcolate numericamente attraverso l'applicazione delle differenze finite, approccio forzato dalla complessita del sistema. Le relazioni analitiche presenti in letteratura descri- ` vono, per la maggior parte, il comportamento del rotore principale, essendo questo il componente che influenza maggiormente la dinamica di un elicottero.

Tuttavia, il velivolo è costituito da molteplici sotto-sistemi, quali il rotore principale, il rotore di coda, la fusoliera e le superfici di controllo. Il comportamento aerodinamico di ognuno di essi viene descritto da uno specifico modello, ma le derivate di stabilita vengono calcolate in relazione al sistema complessivo. Sviluppare ` una formulazione analitica per quest'ultimo caso risulta difficoltoso, se non del tutto infattibile, fattore che esclude la possibilita di effettuare operazioni di derivazione; ` l'utilizzo delle differenze finite permette di aggirare il problema.

# 4.3 Risultati numerici

Una volta implementato il sotto-sistema di fusoliera, si procede allo svolgimento della simulazione. Assegnate le condizioni di volo in atmosfera standard, il simulatore utilizza il sotto-sistema di controllo per ricavare i vettori di stato e controllo in condizioni di *trim*. Tale sotto-sistema agisce sul vettore di controllo, variando i comandi di collettivo principale e ciclico longitudinale, fino a quando la velocita` istantanea risulta pari alla velocità imposta, o meglio, quando la differenza tra le

due raggiunge un valore arbitrariamente piccolo che, nel caso studio, è stato scelto pari a circa  $10^{-7}$ . Lo stesso dicasi per la quota. Al tendere dei residui al valore nullo, viene raggiunta la condizione di equilibrio e, in corrispondenza di quest'ultima, il simulatore ricava  $x_e$  e  $u_e$ .

Le componenti dei vettori di stato e controllo nella condizione di equilibrio vengono quindi perturbate numericamente una ad una, di una quantita pari a 0.02 [m/s] ` se si tratta di velocità, [rad/s] se si tratta di velocità angolari, [rad] se si tratta di angoli o controlli. E possibile ora applicare il metodo delle differenze finite. `

Le derivate di stabilità vengono valutate per due diverse configurazioni; una nella quale si considera l'elicottero nel suo complesso e una nella quale viene considerato solamente il sotto-sistema di fusoliera. In tal modo, è possibile valutare l'impatto di quest'ultima sull'aerodinamica del velivolo.

Viene calcolato un totale di 60 derivate di stabilita in forma semi-normalizzata, ` della quale si riportano alcuni esempi:

$$
X_u = -\frac{1}{m}\frac{\partial X}{\partial u}
$$
\n<sup>(4.5)</sup>

$$
L'_{p} = \frac{I_{zz}}{I_{xx}I_{zz} - I_{xz}^2} \frac{\partial L}{\partial p} + \frac{I_{zz}}{I_{xx}I_{xz} - I_{xz}^2} \frac{\partial N}{\partial p}
$$
(4.6)

$$
N'_r = \frac{I_{zz}}{I_{xx}I_{zz} - I_{xz}^2} \frac{\partial L}{\partial r} + \frac{I_{zz}}{I_{xx}I_{zz} - I_{xz}^2} \frac{\partial N}{\partial r}
$$
(4.7)

I risultati dell'analisi sono riportati nelle tabelle sottostanti per la condizione di hover e per una condizione di crociera a elevata velocita; nel primo caso viene ` imposta una velocita di avanzamento nulla, mentre nel secondo caso viene impo- ` sta una velocità di avanzamento pari alla massima velocità di crociera del velivolo considerato, fissato a circa 180 [km/h].

#### 4.3. RISULTATI NUMERICI 61

![](_page_70_Picture_369.jpeg)

![](_page_71_Picture_603.jpeg)

# Tabella 4.1 continua dalla pagina precedente
| $M_{u_4}$  | -133.4845     | [rad <sup>-1</sup> · s <sup>-2</sup> ] |
|------------|---------------|----------------------------------------|
| $N'_{u_4}$ | $-1.2448e+04$ | $\lceil rad^{-1} \cdot s^{-2} \rceil$  |

Tabella 4.1 continua dalla pagina precedente

Tabella 4.1: Derivate di stabilita per il caso di hover `

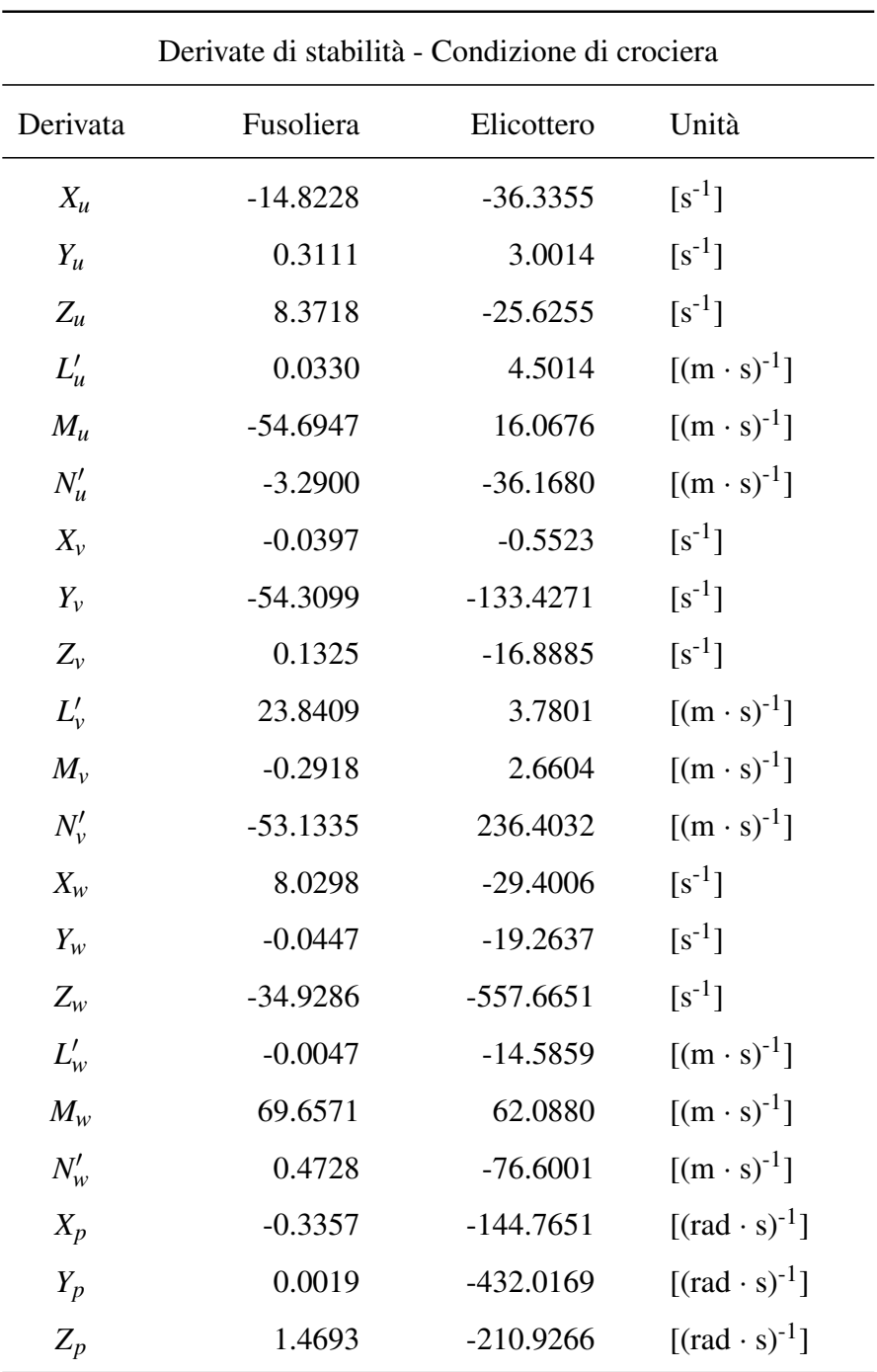

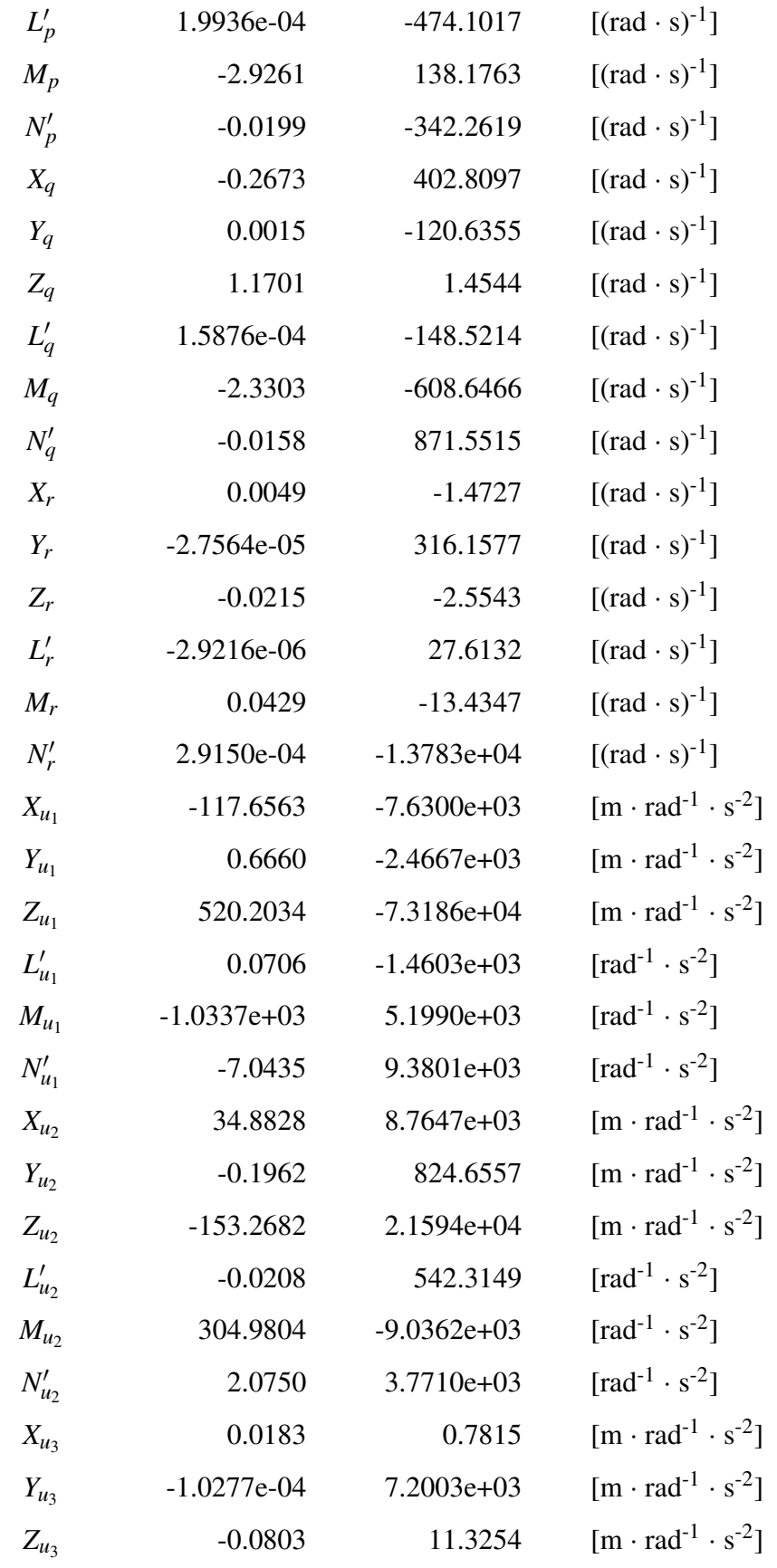

#### Tabella 4.2 continua dalla pagina precedente

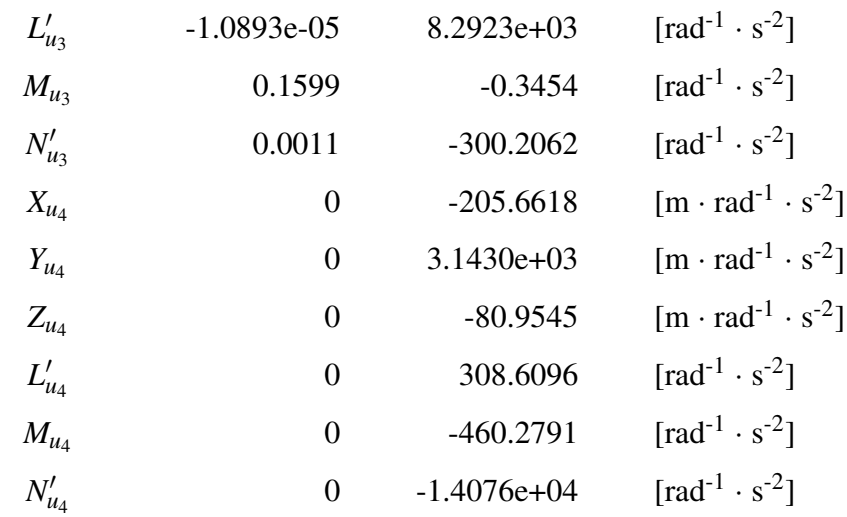

#### Tabella 4.2 continua dalla pagina precedente

Tabella 4.2: Derivate di stabilita per il caso di crociera `

Tra le derivate di stabilita sopra riportate, se ne trovano alcune di particolare ` interesse. Le derivate  $X_u, Y_v \in Z_w$  caratterizzano la variazione delle forze aerodinamiche  $F_x$ ,  $F_y$  e  $F_z$ , quando le componenti di velocità  $u, v$  e *w* rispettivamente sono perturbate. Come è intuibile anche dal segno, possono essere considerate direttamente legate alla resistenza aerodinamica del corpo, alle caratteristiche di trazione del rotore principale e, in particolare, all'influsso generato dallo stesso. Nel passaggio dalla condizione di hover a quella di crociera, il contributo della fusoliera sulla dinamica complessiva aumenta dal 9.57% al 40.79% nel caso di *Xu*, dal 2.13% al 6.26% nel caso di  $Z_w$ , mentre rimane circa costante al 40% nel caso di  $Y_v$ . All'aumentare della velocita di avanzamento, infatti, la direzione del flusso asintotico si ` orienta parallelamente all'asse corpo  $X$  e aumenta in intensità. Ciò comporta un aumento della resistenza sia nella direzione longitudinale che in quella verticale.

Tra le derivate di maggiore interesse relative ai momenti, si riportano  $M_u$ ,  $L'_v$ ,  $M_q$ ,  $L'_p$  e, infine,  $N'_r$ . In questo caso, risulta complicato stabilire a priori il segno delle derivate aerodinamiche e futile il calcolo del contributo percentuale della fusoliera sul sistema complessivo. Tuttavia, è possibile fornire un'interpretazione fisica della grandezza considerata. Nel caso di *Mu*, per esempio, un disturbo sulla velocita` negativo nel SdR assi corpo e pari a *u* comporta la generazione di un momento di beccheggio a cabrare, che tende a smorzare il disturbo stesso. Un momento di beccheggio a cabrare è positivo nel SdR assi corpo, coerentemente con quanto riportato nelle tabelle 4.1 e 4.2. Anche nel caso di  $N'_r$ , un disturbo sulla velocità angolare *r* positivo genera un momento di imbardata negativo, che tende a smorzare il disturbo.

Ragionamenti analoghi possono essere fatti per ognuna delle derivate di stabilita` riportate nelle tabelle precedenti.

## Capitolo<sup>5</sup>

### Conclusioni e sviluppi futuri

Come accennato nella sezione introduttiva, lo scopo dell'elaborato è lo sviluppo del modello aerodinamico del sotto-sistema di fusoliera di un elicottero civile, da implementare in un simulatore dinamico.

Il primo tentativo di modellazione è stato eseguito sulla base di un modello matematico sviluppato da Peter D. Talbot per un elicottero militare, costituito da 2 sistemi di equazioni semplificate. Uno di essi caratterizza il comportamento aerodinamico del corpo per piccoli angoli di incidenza, mentre il rimanente assolve la stessa funzione per grandi angoli di incidenza. La transizione da un sistema di equazioni all'altro avviene in maniera lineare all'interno di un intervallo di 30◦ .

Implementato il modello di riferimento in ambiente *Simulink®*, sono stati ricavati tutti i parametri relativi all'elicottero posto sotto studio, necessari al corretto funzionamento del modello matematico. Tuttavia, la quantita di tali parametri ` si è rivelata insufficiente per una completa approssimazione del comportamento aerodinamico di fusoliera; per tale motivo, si è deciso di calcolare ulteriori parametri. Questi hanno consentito di includere componenti di forze e momenti, in corrispondenza di  $\alpha, \beta = 0^{\circ}$ , originariamente trascurate.

I risultati derivanti dal modello appena sviluppato sono stati poi confrontati con quelli derivanti dall'analisi fluidodinamica. Il modello computazionale riesce a descrivere in maniera discretamente accurata l'intervallo di piccoli angoli, mentre risulta approssimativo, se non del tutto errato, nell'intervallo di grandi angoli. Questo è da attribuirsi alla quantità di parametri aerodinamici utilizzati nella risoluzione dei sistemi di equazioni derivati da Talbot. Nell'intervallo di piccoli angoli, infatti, è presente una grande quantità di parametri che descrive sia i valori delle azioni aerodinamiche, per determinate orientazioni del flusso asintotico, sia il loro andamento al variare di α e β. Per contro, gli intervalli di transizione e di grandi angoli sono descritti da un numero decisamente minore di parametri, fattore che limita un'adeguata caratterizzazione del comportamento aerodinamico di fusoliera.

Data l'inadeguatezza del modello analitico, si è proceduto allo sviluppo di una proposta numerica. Questa è il risultato di operazioni di interpolazione dei dati derivanti dall'analisi aerodinamica e, per tale motivo, intrinsecamente accurata. Ciononostante, il modello numerico dev'essere in grado di garantire alcuni requisiti fondamentali, ovvero, la continuità e la derivabilità degli andamenti da esso generati. In caso contrario, tutte le operazioni di linearizzazione delle equazioni del moto e il calcolo delle derivate di stabilita risulterebbero, in alcune condizioni di moto, ` compromesse Lo studio dell'andamento delle azioni aerodinamiche α-dipendenti generate dal modello numerico ha evidenziato la presenza di una discontinuita di ` prima specie in corrispondenza di  $\alpha = \pi$ . La successiva implementazione del codice di caricamento *Matlab®* ha permesso di risolvere completamente tutte le problematiche legate alla continuità. Quanto appena detto è dimostrato dal confronto tra l'andamento delle curve generate dal modello e l'andamento dei dati derivanti dall'analisi CFD.

Attraverso l'utilizzo del simulatore dell'elicottero posto sotto studio, proprieta` dell'*Università di Bologna*, è poi stato possibile effettuare l'analisi di stabilità statica più volte citata. Il simulatore è costituito dai modelli di tutti i sotto-sistemi necessari al funzionamento del velivolo. Una volta affiancato il sotto-sistema di fusoliera, sono state calcolate in maniera numerica le derivate aerodinamiche per due diverse condizioni di volo, sia per la sola fusoliera, sia per l'elicottero nel suo complesso. In questo modo, e stato possibile valutare l'impatto della prima sulla di- ` namica di quest'ultimo. Dai dati riportati, si nota come l'aerodinamica di fusoliera influenzi in maniera non sempre trascurabile la dinamica del velivolo.

Quanto descritto nell'elaborato presenta ampi margini di miglioramento. Nell'analisi computazionale svolta in azienda, infatti, sono stati ottenuti valori di  $F_z$  in funzione di β non trascurabili. Una soluzione piu raffinata potrebbe consistere nello ` sviluppo di un modello di fusoliera capace di implementare la dipendenza di tutte le azioni aerodinamiche, sia dall'angolo di attacco che dall'angolo di scivolata laterale. Infine, un ulteriore aspetto da considerare riguarda la possbilita di applicazione ` del modello appena sviluppato anche ad altri sotto-sistemi. Infatti, essendo frutto di operazioni di interpolazione di dati sperimentali o CFD, questo e indipendente dal ` sotto-sistema al quale viene applicato.

# Appendice A: Codice di caricamento dei dati per la simulazione

```
1 %% DATA INPUT
2 % INSERT DATA COMING FROM CFD ANALISYS - ABSOLUTE FoR
3 dynamic_pressure = xxx;
4 density = xxx;5
6 Fx_{control\_points} = [.........];
7 Fx values = [\ldots, \ldots, \ldots];
8
9 Fz_control_points = [..........];
10 \text{Fz}_\text{values} = [\dots, \dots, \dots];
11
12 My_control_points = [.........];
13 My_values = [\ldots, \ldots, \ldots];
14
15 %% CFD ANALISYS DATA NORMALIZATION
16 Fx_normalized = Fx_values/dynamic_pressure;
17 Fz_normalized = Fz_values/dynamic_pressure;
18 My normalized = My values/dynamic pressure;
19
20 %% SPACE ALLOCATION
21 Fx = zeros(1, 360);22 Fz = zeros(1,360);
23 My = zeros(1, 360);
24 alpha = zeros(1,360);
25
```

```
26 %% MAKIMA INTERPOLATION
27 % GENERATING 360 VALUES FOR Fx, Fz, My AND ANGLE OF ATTACK
28 for i = 1:361
29 a1pha(i) = i-181;30 Fx(i) = makima(Fx_breakpoints, Fx_normalized, alpha(i));Fz(i) = \text{making (Fz_breakpoints, Fz-normalized, alpha(i));32 My(i) = makima(My_breakpoints, My_normalized, alpha(i));
33 end
34
35 %% DERIVATIVES CALCULATION
36 \text{ dFx}_{S} sx = (Fx(2) - Fx(1))/(alpha(2) - alpha(1));37 dFx\_dx = (Fx(end) - Fx(end-1))/(alpha(end) - (end-1));38 \text{ dFz}_{S} = (Fz(2) - Fz(1)) / (alpha(2) - alpha(1));39 dFz dx = (Fz (end) - Fz (end-1)) / (alpha(end) - (end-1));
40 dMy_sx = (My(2) - My(1)) / (alpha(2) - alpha(1));41 dMy_dx = (My (end) - My (end-1))/(alpha (end) - (end-1));42
43 %% THE FOLLOWING RESULTS WILL GO INTO SLX MODEL
  44 % SAVITZKY-GOLAY FILTERING
45 Fx_smoothed = smooth(alpha, Fx, 'sgolay', 4);
46 Fz_smoothed = smooth(alpha, Fz, 'sgolay', 4);
47 My_smoothed = smooth(alpha, My, 'sgolay', 4);
48
49 % MEAN DERIVATIVES CALCULATION
50 dFz mean = mean([dFz sx dFz dx]);
51 dFx_mean = mean([dFx_sx dFx_dx]);
52 dMy_mean = mean([dMy_s x dMy_d x]);
```
### **Bibliografia**

- [1] Sharan Srinivas Suchithra Rajendran. <sup>≪</sup>Air taxi service for urban mobility: A critical review of recent developments, future challenges, and opportunities≫. In: *Transportation Research Part E* (2020).
- [2] Onder Altuntas. <sup>≪</sup>Designation of Environmental Impacts and Damages of Turbojet Engine: A Case Study with GE-J85≫. In: *Atmosphere* (2014).
- [3] Teresa Donateo et al. <sup>≪</sup>Off-line and on-line optimization of the energy management strategy in a Hybrid Electric Helicopter for urban air-mobility≫. In: *Aerospace Science and Technology* (2021).
- [4] Elif Koruyucu. «Energy and exergy analysis at different hybridization factors for hybrid electric propulsion light utility helicopter engine≫. In: *Energy* (2019).
- [5] John M. Davis et al. *Rotorcraft Flight Simulation with Aeroelastic Rotor and Improved Aerodynamic Representation. Volume I. Engineer's Manual*. Rapp. tecn. Bell Helicopter Company, 1974.
- [6] John M. Davis et al. *Rotorcraft Flight Simulation with Aeroelastic Rotor and Improved Aerodynamic Representation Volume II. User's Manual*. Rapp. tecn. Bell Helicopter Company, 1974.
- [7] John M. Davis et al. *Rotorcraft Flight Simulation with Aeroelastic Rotor and Improved Aerodynamic Representation. olume III. Programmers's Manual*. Rapp. tecn. Bell Helicopter Company, 1974.
- [8] William A. Decker Peter D. Talbot Bruce E. Tinling e Robert T. N. Chen. *A mathematical model of a single main rotor helicopter for piloted simulation*. Rapp. tecn. 1982.
- [9] Fabrizio De Gregorio. «Flow field characterization and interactional aerodynamics analysis of a complete helicopter≫. In: *Aerospace Science and Technology* (2011).
- [10] Harry H. Heyson. *Preliminary results from flow-field measurements around single and tandem rotors in the Langley full-scale tunnel*. Rapp. tecn. 1954.
- [11] S. Katzoff Harry H Heyson. *Induced velocities near a lifting rotor with nonuniform disk loading*. Rapp. tecn. 1957.
- [12] Amparo Gil, Javier Segura e Nico Temme. *Numerical Methods for Special Functions*. SIAM, 2007.
- [13] MATLAB. *About Lookup Table Blocks*. Natick, Massachusetts: The Math-Works Inc., 2022.
- [14] Luisa Arlotti Vittorino talamini. *Corso di meccanica razionale*. Forum Edizioni, 1998.
- [15] MATLAB. *Direction Cosine Matrix Body to Wind*. Natick, Massachusetts: The MathWorks Inc., 2022.
- [16] MATLAB. *Curve Fitting Toolbox*. Natick, Massachusetts: The MathWorks Inc., 2022.
- [17] MATLAB. *Least-Squares Fitting*. Natick, Massachusetts: The MathWorks Inc., 2022.
- [18] MATLAB. *Interp1*. Natick, Massachusetts: The MathWorks Inc., 2022.
- [19] F. N. Fritsch e R. E. Carlson. <sup>≪</sup>Monotone Piecewise Cubic Interpolation≫. In: *SIAM Journal on Numerical Analysis* 17.2 (1980), pp. 238–246.
- [20] David Kahaner. <sup>≪</sup>Numerical Methods and Software≫. In: (1988).
- [21] Carl de Boor. *A Practical Guide to Splines*. Springer New York, NY, 1978.
- [22] Hiroshi Akima. <sup>≪</sup>A new method of interpolation and smooth curve fitting based on local procedures≫. In: *Journal of the ACM (JACM)* 17.4 (1970), pp. 589–602.
- [23] Hiroshi Akima. <sup>≪</sup>A method of bivariate interpolation and smooth surface fitting based on local procedures≫. In: *Communications of the ACM* 17.1 (1974), pp. 18–20.
- [24] Edwin E. Catmull e Raphael Rom. <sup>≪</sup>A class of local interpolating splines≫. In: *Computer Aided Geometric Design* (1974), pp. 317–326.
- [25] MATLAB. *Makima*. Natick, Massachusetts: The MathWorks Inc., 2022.
- [26] MATLAB. *Differences and approximate derivatives*. Natick, Massachusetts: The MathWorks Inc., 2022.
- [27] Ronald W. Schafer. <sup>≪</sup>What Is a Savitzky-Golay Filter? [Lecture Notes]≫. In: *IEEE Signal Processing Magazine* 28.4 (2011), pp. 111–17.
- [28] W.F. Phillips. *Mechanics of Flight*. Wiley, 2010.
- [29] Gareth D. Padfield. *Helicopter Flight Dynamics*. Blackwell Pub, 2nd Edition, Oxford, 2007. Cap. 3.